# Package 'MagmaClustR'

June 6, 2022

<span id="page-0-0"></span>Title Clustering and Prediction using Multi-Task Gaussian Processes with Common Mean

### Version 1.0.0

Description An implementation for the multi-task Gaussian processes with common mean framework. Two main algorithms, called 'Magma' and 'MagmaClust', are available to perform predictions for supervised learning problems, in particular for time series or any functional/continuous data applications. The corresponding articles has been respectively proposed by Arthur Leroy, Pierre Latouche, Benjamin Guedj and Servane Gey (2022) [<doi:10.1007/s10994-022-06172-1>](https://doi.org/10.1007/s10994-022-06172-1), and Arthur Leroy, Pierre Latouche, Benjamin Guedj and Servane Gey (2020) [<arXiv:2011.07866>](https://arxiv.org/abs/2011.07866). Theses approaches leverage the learning of cluster-specific mean processes, which are common across similar tasks, to provide enhanced prediction performances (even far from data) at a linear computational cost (in the number of tasks). 'MagmaClust' is a generalisation of 'Magma' where the tasks are simultaneously clustered into groups, each being associated to a specific mean process. User-oriented functions in the package are decomposed into training, prediction and plotting functions. Some basic features (classic kernels, training, prediction) of standard Gaussian processes are also implemented.

License MIT + file LICENSE

URL <https://github.com/ArthurLeroy/MagmaClustR>,

<https://arthurleroy.github.io/MagmaClustR/>

#### BugReports <https://github.com/ArthurLeroy/MagmaClustR/issues>

Imports broom, dplyr, ggplot2, magrittr, methods, mvtnorm, optimr, Rcpp, rlang, stats, tibble, tidyr, tidyselect

Suggests gganimate, gifski, knitr, plotly, png, rmarkdown, testthat  $(>= 3.0.0)$ , transformr

LinkingTo Rcpp

Encoding UTF-8

RoxygenNote 7.1.2

NeedsCompilation yes

Author Arthur Leroy [aut, cre] (<<https://orcid.org/0000-0003-0806-8934>>), Pierre Pathé [ctb], Pierre Latouche [aut]

Maintainer Arthur Leroy <arthur.leroy.pro@gmail.com>

Repository CRAN

Date/Publication 2022-06-06 09:00:10 UTC

# R topics documented:

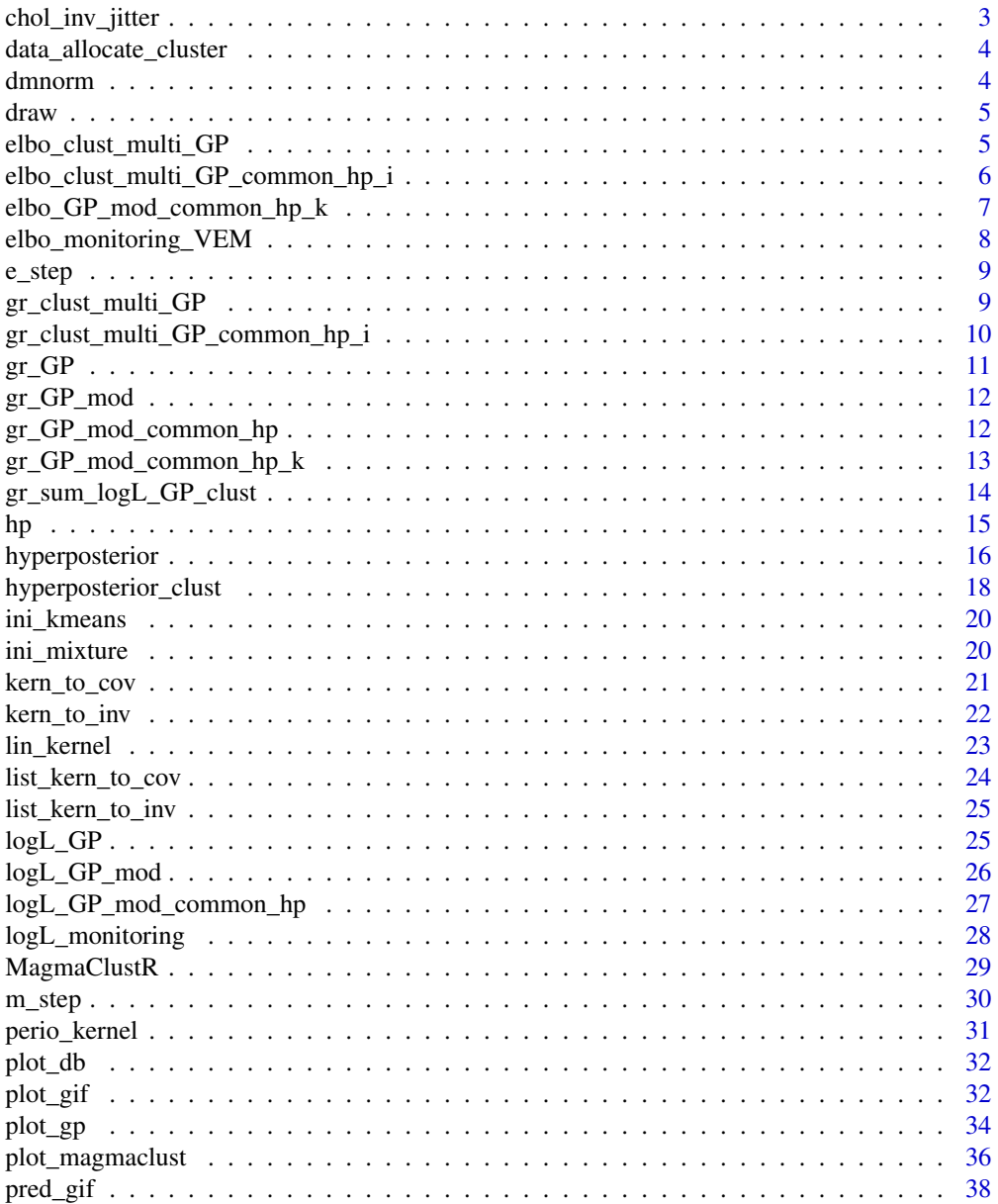

<span id="page-2-0"></span>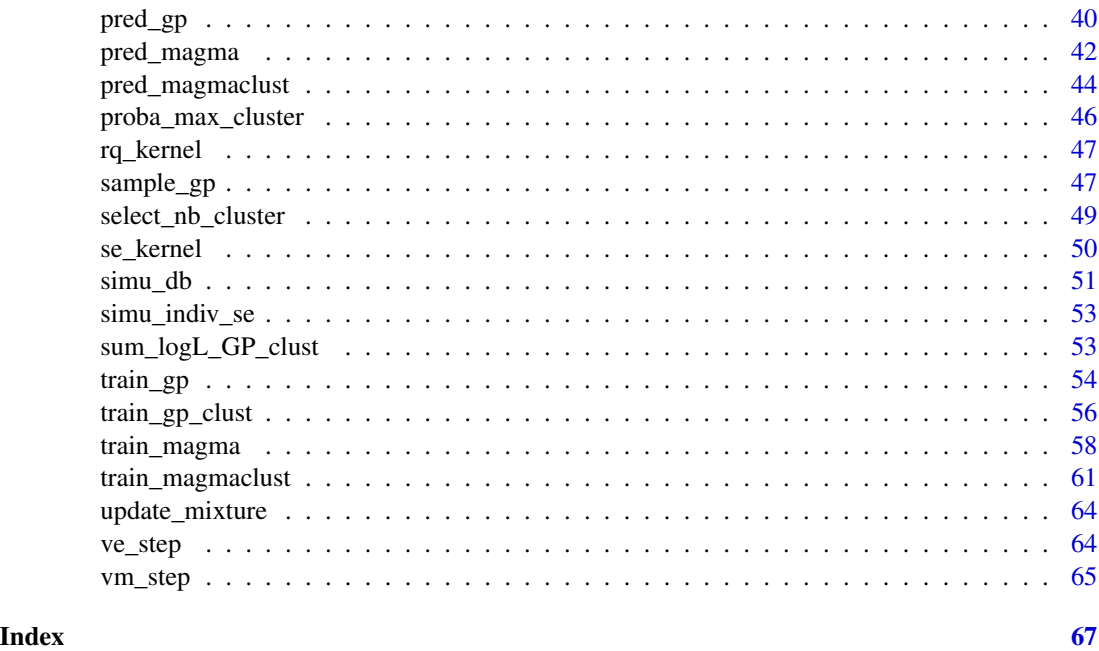

chol\_inv\_jitter *Inverse a matrix using an adaptive jitter term*

### Description

Inverse a matrix from its Choleski decomposition. If (nearly-)singular, increase the order of magnitude of the jitter term added to the diagonal until the matrix becomes non-singular.

### Usage

```
chol_inv_jitter(mat, pen_diag)
```
### Arguments

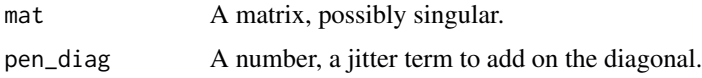

### Value

A matrix, inverse of mat plus an adaptive jitter term added on the diagonal.

### Examples

<span id="page-3-1"></span><span id="page-3-0"></span>data\_allocate\_cluster *Allocate training data into the most probable cluster*

#### Description

Allocate training data into the most probable cluster

#### Usage

```
data_allocate_cluster(trained_model)
```
### Arguments

trained\_model A list, containing the information coming from a MagmaClust model, previously trained using the [train\\_magmaclust](#page-60-1) function.

### Value

The original dataset used to train the MagmaClust model, with additional 'Cluster' and associated 'Proba' columns, indicating the most probable cluster for each individual/task at the end of the training procedure.

#### Examples

TRUE

dmnorm *Compute the Multivariate Gaussian likelihood*

#### Description

Modification of the function dmvnorm() from the package mvtnorm, providing an implementation of the Multivariate Gaussian likelihood. This version uses inverse of the covariance function as argument instead of the traditional covariance.

#### Usage

dmnorm(x, mu, inv\_Sigma, log = FALSE)

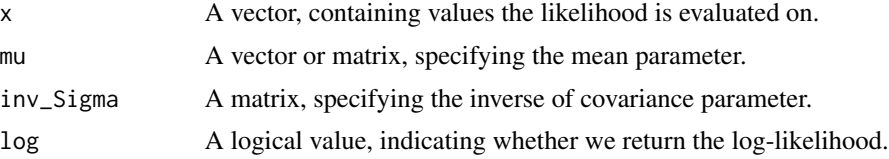

#### <span id="page-4-0"></span>draw 5

### Value

A number, corresponding to the Multivariate Gaussian log-likelihood.

### Examples

TRUE

draw *Draw a number*

### Description

Draw uniformly a number within a specified interval

### Usage

draw(int)

### Arguments

int An interval of values we want to draw uniformly in.

### Value

A 2-decimals-rounded random number

### Examples

TRUE

elbo\_clust\_multi\_GP *Evidence Lower Bound for a mixture of GPs*

### Description

Evidence Lower Bound for a mixture of GPs

### Usage

elbo\_clust\_multi\_GP(hp, db, hyperpost, kern, pen\_diag)

### <span id="page-5-0"></span>Arguments

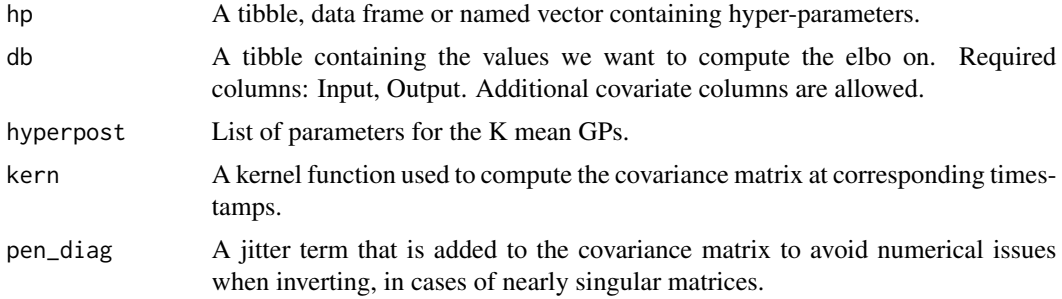

### Value

The value of the penalised Gaussian elbo for a mixture of GPs

#### Examples

TRUE

elbo\_clust\_multi\_GP\_common\_hp\_i

*Penalised elbo for multiple individual GPs with common HPs*

### Description

Penalised elbo for multiple individual GPs with common HPs

### Usage

elbo\_clust\_multi\_GP\_common\_hp\_i(hp, db, hyperpost, kern, pen\_diag)

### Arguments

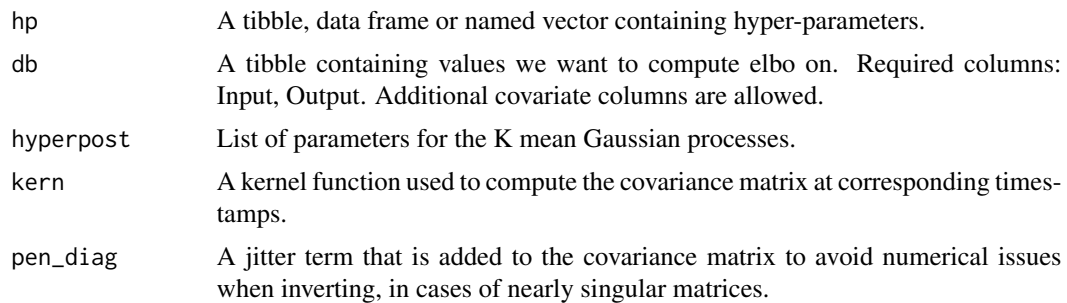

### Value

The value of the penalised Gaussian elbo for the sum of the M individual GPs with common HPs.

### <span id="page-6-0"></span>Examples

TRUE

elbo\_GP\_mod\_common\_hp\_k

*Penalised elbo for multiple mean GPs with common HPs*

### Description

Penalised elbo for multiple mean GPs with common HPs

### Usage

elbo\_GP\_mod\_common\_hp\_k(hp, db, mean, kern, post\_cov, pen\_diag)

### Arguments

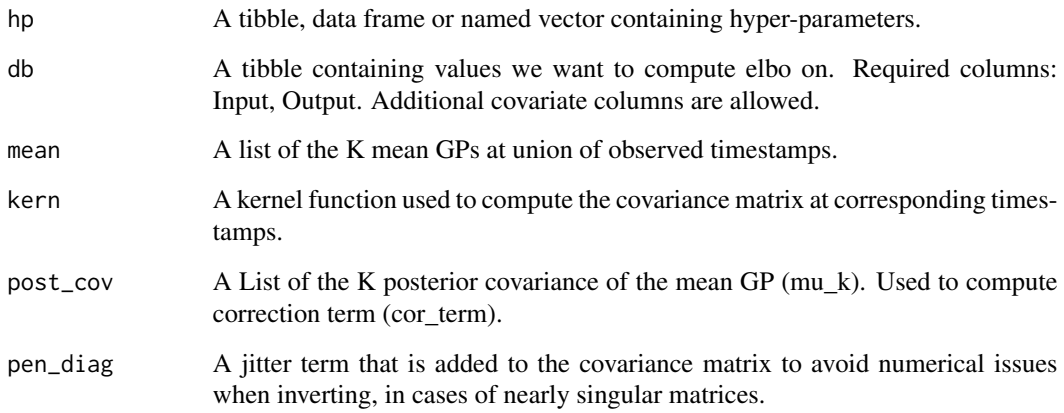

### Value

The value of the penalised Gaussian elbo for the sum of the k mean GPs with common HPs.

### Examples

<span id="page-7-0"></span>elbo\_monitoring\_VEM *Evidence Lower Bound maximised in MagmaClust*

### Description

Evidence Lower Bound maximised in MagmaClust

### Usage

```
elbo_monitoring_VEM(hp_k, hp_i, db, kern_i, kern_k, hyperpost, m_k, pen_diag)
```
### Arguments

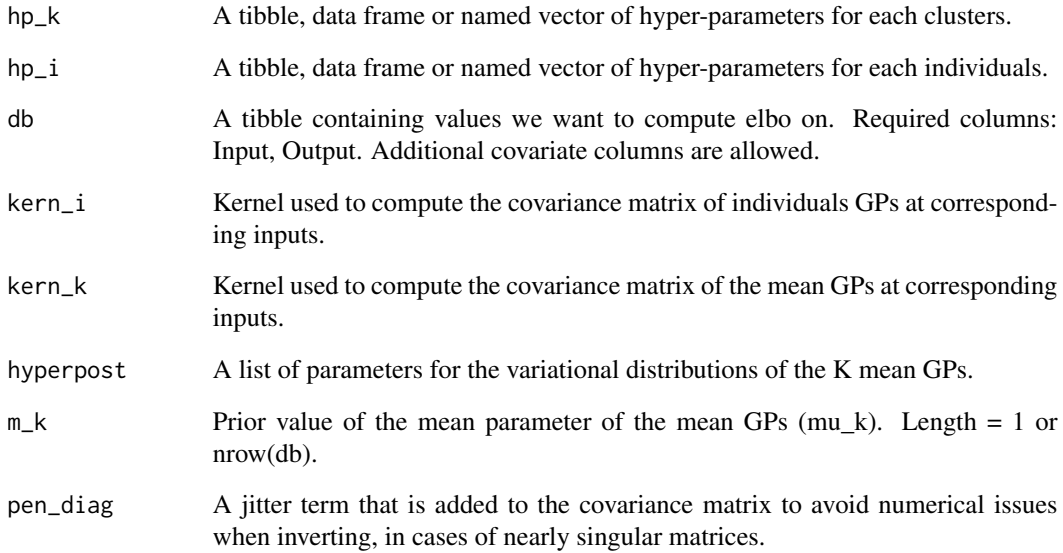

### Value

Value of the elbo that is maximised during the VEM algorithm used for training in MagmaClust.

### Examples

<span id="page-8-0"></span>

### Description

Expectation step of the EM algorithm to compute the parameters of the hyper-posterior Gaussian distribution of the mean process in Magma.

### Usage

e\_step(db, m\_0, kern\_0, kern\_i, hp\_0, hp\_i, pen\_diag)

### Arguments

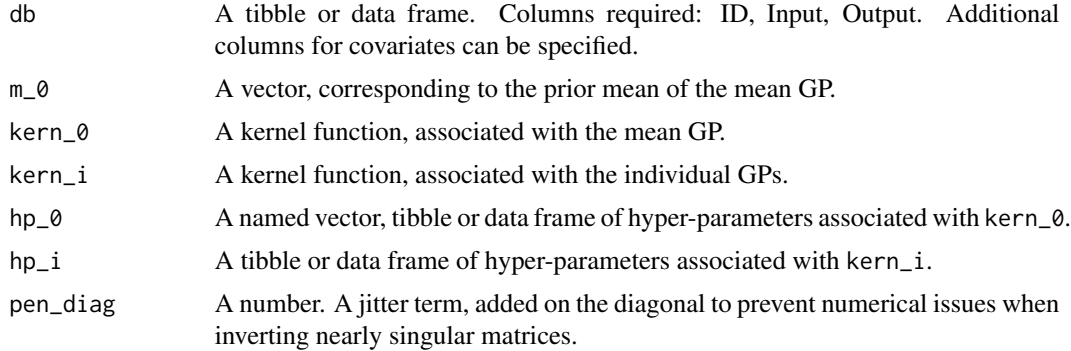

#### Value

A named list, containing the elements mean, a tibble containing the Input and associated Output of the hyper-posterior's mean parameter, and cov, the hyper-posterior's covariance matrix.

### Examples

**TRUE** 

gr\_clust\_multi\_GP *Gradient of the elbo for a mixture of GPs*

### Description

Gradient of the elbo for a mixture of GPs

#### Usage

gr\_clust\_multi\_GP(hp, db, hyperpost, kern, pen\_diag)

### <span id="page-9-0"></span>Arguments

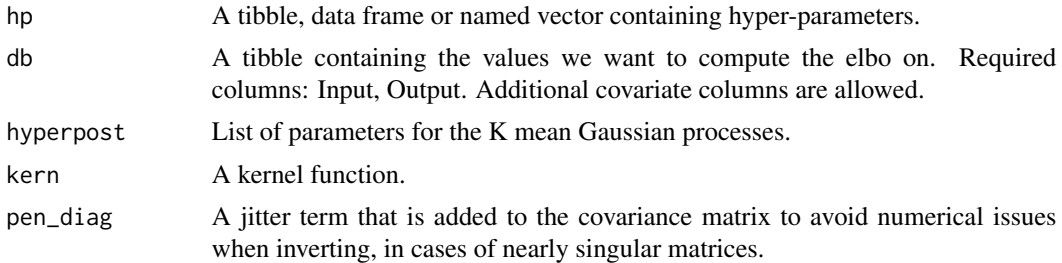

### Value

The gradient of the penalised Gaussian elbo for a mixture of GPs

### Examples

**TRUE** 

gr\_clust\_multi\_GP\_common\_hp\_i

*Gradient of the penalised elbo for multiple individual GPs with common HPs*

### Description

Gradient of the penalised elbo for multiple individual GPs with common HPs

### Usage

```
gr_clust_multi_GP_common_hp_i(hp, db, hyperpost, kern, pen_diag = NULL)
```
### Arguments

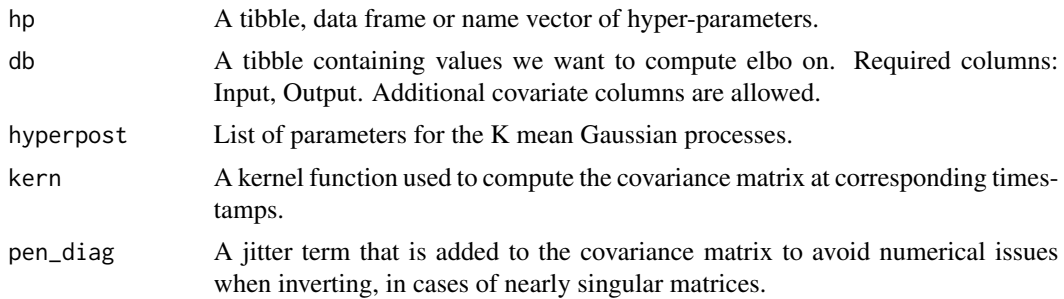

#### Value

The gradient of the penalised Gaussian elbo for the sum of the M individual GPs with common HPs.

#### <span id="page-10-0"></span> $gr\_GP$  11

### Examples

TRUE

gr\_GP *Gradient of the logLikelihood of a Gaussian Process*

### Description

Gradient of the logLikelihood of a Gaussian Process

### Usage

gr\_GP(hp, db, mean, kern, post\_cov, pen\_diag)

### Arguments

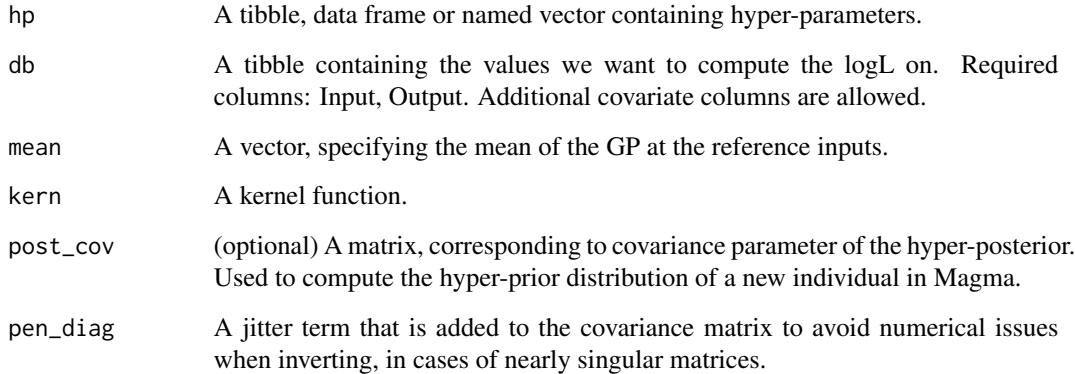

### Value

A named vector, corresponding to the value of the hyper-parameters gradients for the Gaussian log-Likelihood (where the covariance can be the sum of the individual and the hyper-posterior's mean process covariances).

### Examples

<span id="page-11-0"></span>

### Description

Gradient of the modified logLikelihood for GPs in Magma

### Usage

gr\_GP\_mod(hp, db, mean, kern, post\_cov, pen\_diag)

### Arguments

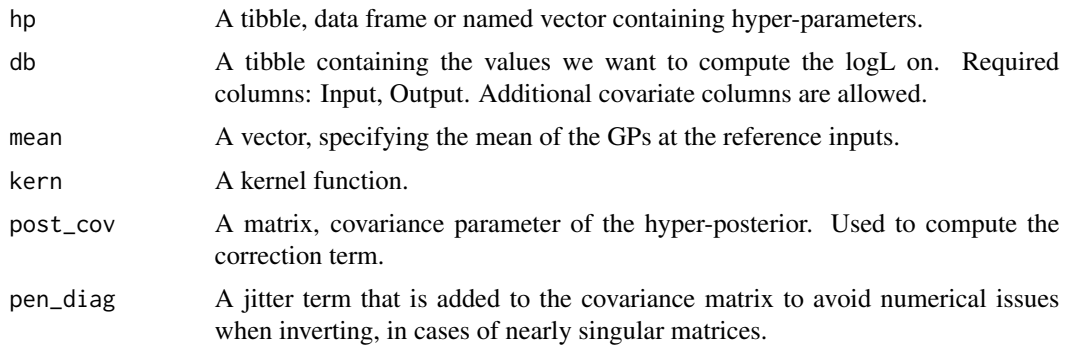

### Value

A named vector, corresponding to the value of the hyper-parameters gradients for the modified Gaussian log-Likelihood involved in Magma.

### Examples

TRUE

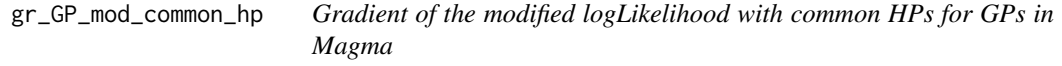

### Description

Gradient of the modified logLikelihood with common HPs for GPs in Magma

### Usage

gr\_GP\_mod\_common\_hp(hp, db, mean, kern, post\_cov, pen\_diag)

### <span id="page-12-0"></span>Arguments

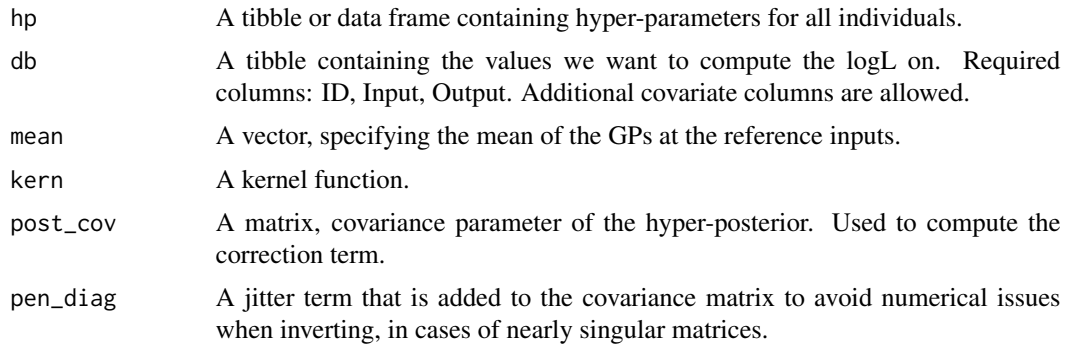

### Value

A named vector, corresponding to the value of the hyper-parameters' gradients for the modified Gaussian log-Likelihood involved in Magma with the 'common HP' setting.

### Examples

TRUE

gr\_GP\_mod\_common\_hp\_k *Gradient of the penalised elbo for multiple mean GPs with common HPs*

### Description

Gradient of the penalised elbo for multiple mean GPs with common HPs

### Usage

gr\_GP\_mod\_common\_hp\_k(hp, db, mean, kern, post\_cov, pen\_diag)

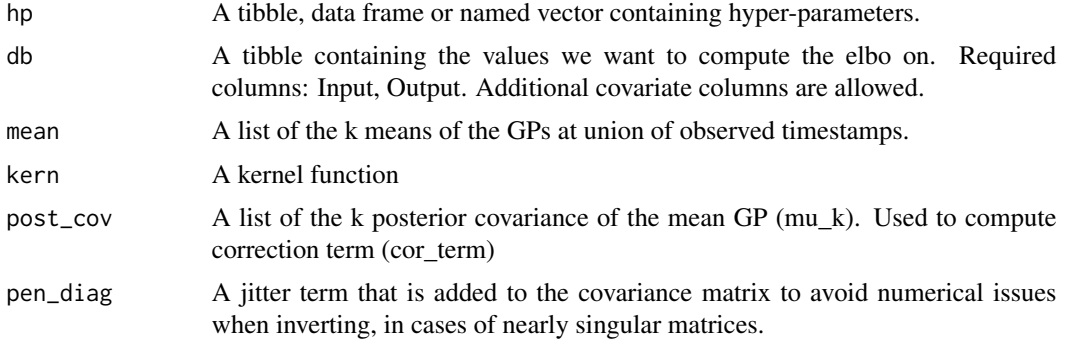

<span id="page-13-0"></span>The gradient of the penalised Gaussian elbo for the sum of the k mean GPs with common HPs.

#### Examples

TRUE

gr\_sum\_logL\_GP\_clust *Gradient of the mixture of Gaussian likelihoods*

### Description

Compute the gradient of a sum of Gaussian log-likelihoods, weighted by their mixture probabilities.

### Usage

gr\_sum\_logL\_GP\_clust(hp, db, mixture, mean, kern, post\_cov, pen\_diag)

### Arguments

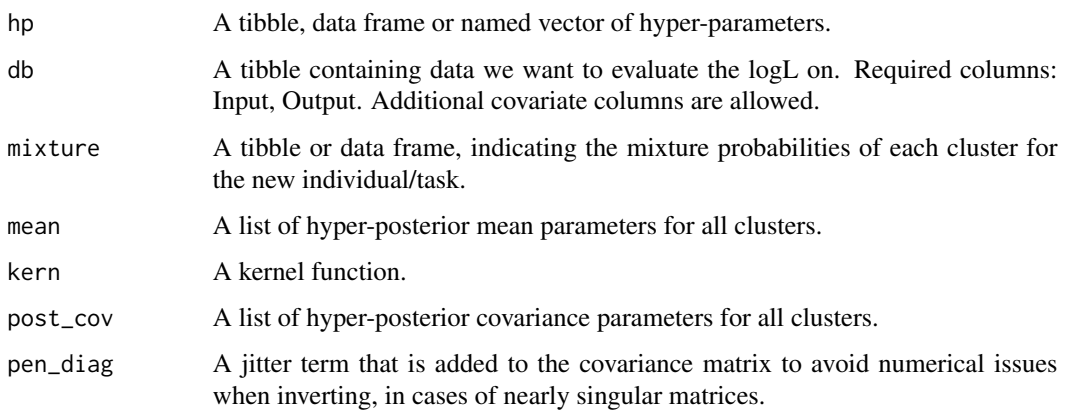

### Value

A named vector, corresponding to the value of the hyper-parameters' gradients for the mixture of Gaussian log-likelihoods involved in the prediction step of MagmaClust.

### Examples

## <span id="page-14-0"></span>Description

Generate a set of random hyper-parameters, specific to the chosen type of kernel, under the format that is used in Magma.

### Usage

```
hp(
  \text{kern} = \text{"SE"},
  list_ID = NULL,
  list_hp = NULL,
  noise = FALSE,
  common_hp = FALSE
)
```
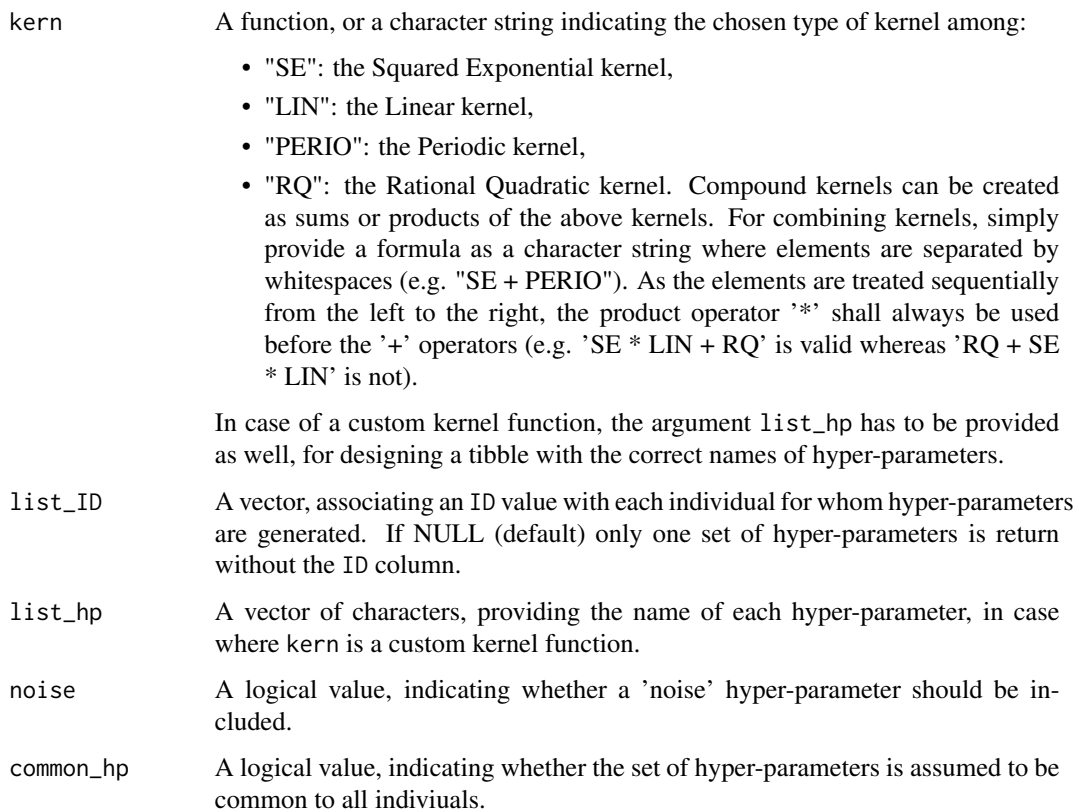

<span id="page-15-0"></span>A tibble, providing a set of random hyper-parameters associated with the kernel specified through the argument kern.

### Examples

TRUE

<span id="page-15-1"></span>hyperposterior *Compute the hyper-posterior distribution in Magma*

### Description

Compute the parameters of the hyper-posterior Gaussian distribution of the mean process in Magma (similarly to the expectation step of the EM algorithm used for learning). This hyper-posterior distribution, evaluated on a grid of inputs provided through the grid\_inputs argument, is a key component for making prediction in Magma, and is required in the function [pred\\_magma](#page-41-1).

#### Usage

```
hyperposterior(
  data,
  hp_0,
  hp_i,
  kern_0,
  kern_i,
  prior_mean = NULL,
  grid_inputs = NULL,
 pen\_diag = 1e-10)
```
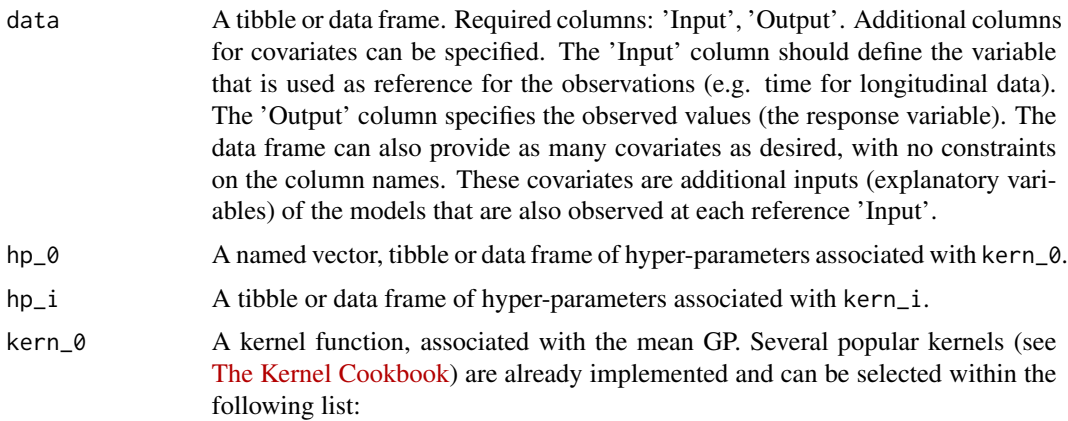

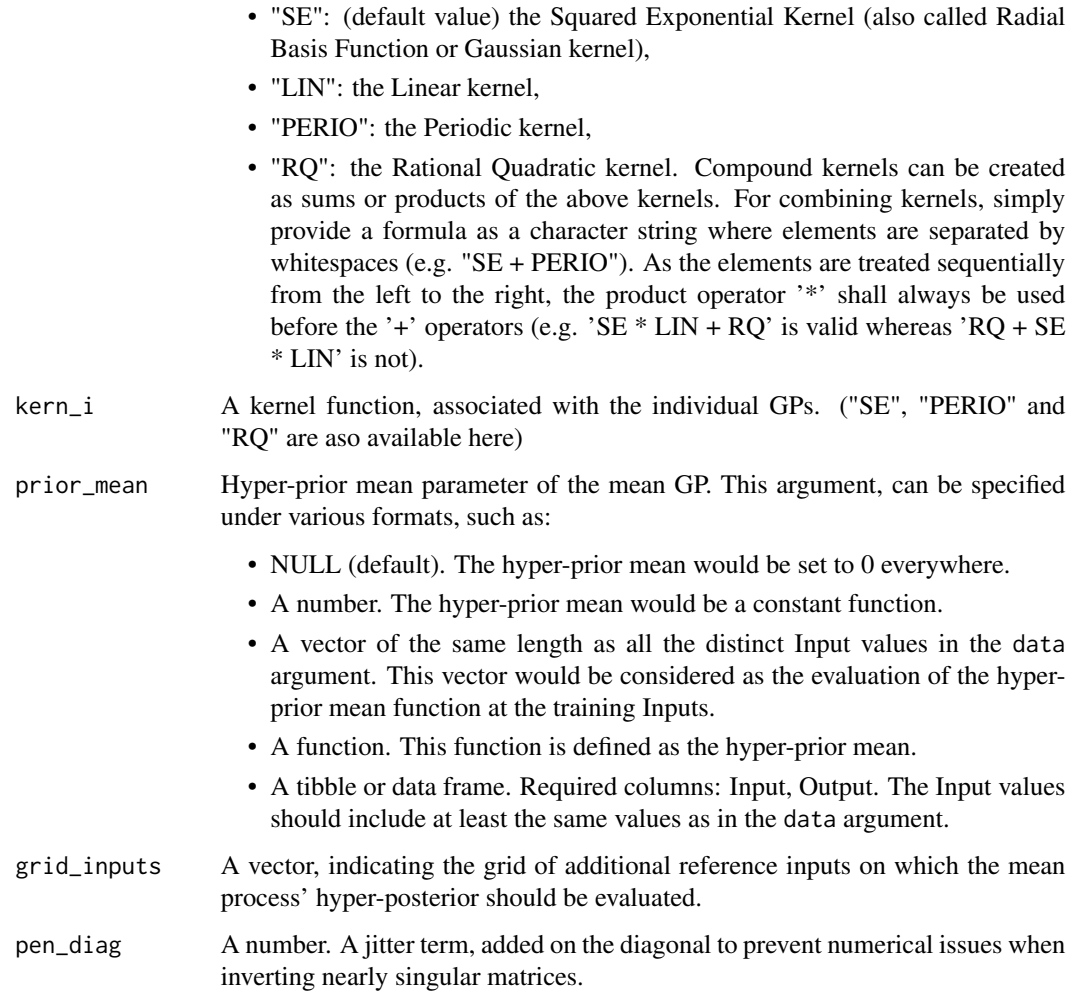

A list gathering the parameters of the mean processes' hyper-posterior distributions, namely:

- mean: A tibble, the hyper-posterior mean parameter evaluated at each training Input.
- cov: A matrix, the covariance parameter for the hyper-posterior distribution of the mean process.
- pred: A tibble, the predicted mean and variance at Input for the mean process' hyper-posterior distribution under a format that allows the direct visualisation as a GP prediction.

### Examples

<span id="page-17-0"></span>hyperposterior\_clust *Compute the hyper-posterior distribution for each cluster in MagmaClust*

### Description

Recompute the E-step of the VEM algorithm in MagmaClust for a new set of reference Input. Once training is completed, it can be necessary to evaluate the hyper-posterior distributions of the mean processes at specific locations, for which we want to make predictions. This process is directly implemented in the [pred\\_magmaclust](#page-43-1) function but for the user might want to use hyperpost\_clust for a tailored control 'by hand' of the prediction procedure.

### Usage

```
hyperposterior_clust(
  data,
 mixture,
  hp_k,
  hp_i,
  kern_k,
  kern_i,
  prior_mean_k = NULL,
  grid_inputs = NULL,
  pen_diag = 1e-10
)
```
### Arguments

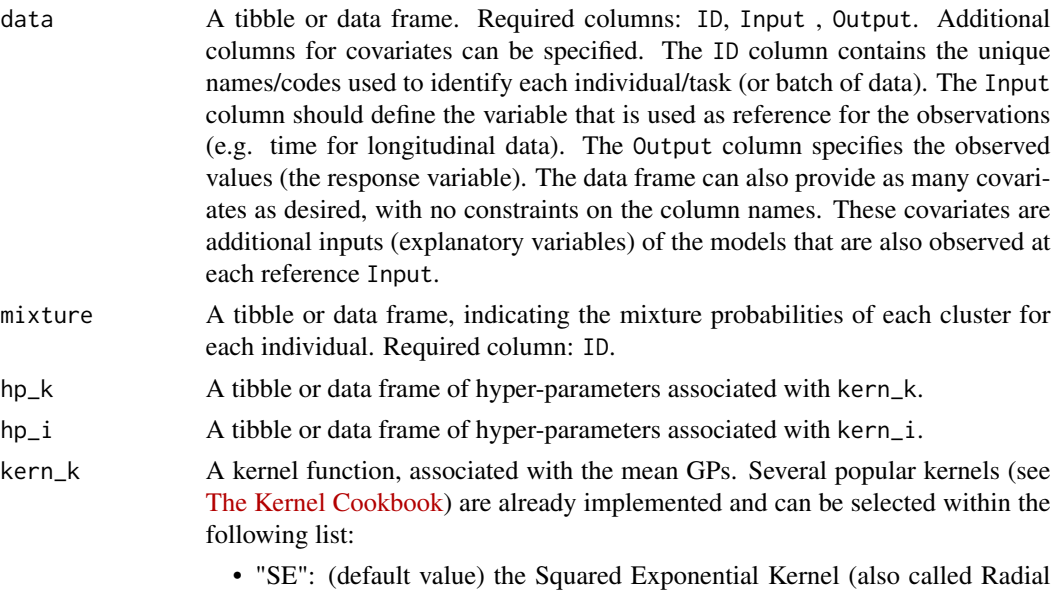

Basis Function or Gaussian kernel),

- "LIN": the Linear kernel,
- "PERIO": the Periodic kernel,
- "RQ": the Rational Quadratic kernel. Compound kernels can be created as sums or products of the above kernels. For combining kernels, simply provide a formula as a character string where elements are separated by whitespaces (e.g. " $SE + PERIO$ "). As the elements are treated sequentially from the left to the right, the product operator '\*' shall always be used before the '+' operators (e.g. 'SE  $*$  LIN + RQ' is valid whereas 'RQ + SE \* LIN' is not).
- kern\_i A kernel function, associated with the individual GPs. ("SE", "LIN", PERIO" and "RQ" are also available here)
- prior\_mean\_k The set of hyper-prior mean parameters (m\_k) for the K mean GPs, one value for each cluster. cluster. This argument can be specified under various formats, such as:
	- NULL (default). All hyper-prior means would be set to 0 everywhere.
	- A numerical vector of the same length as the number of clusters. Each number is associated with one cluster, and considered to be the hyper-prior mean parameter of the cluster (i.e. a constant function at all Input).
	- A list of functions. Each function is associated with one cluster. These functions are all evaluated at all Input values, to provide specific hyperprior mean vectors for each cluster.
- grid\_inputs A vector, indicating the grid of additional reference inputs on which the mean process' hyper-posterior should be evaluated.
- pen\_diag A number. A jitter term, added on the diagonal to prevent numerical issues when inverting nearly singular matrices.

A list containing the parameters of the mean processes' hyper-posterior distribution, namely:

- mean: A list of tibbles containing, for each cluster, the hyper-posterior mean parameters evaluated at each Input.
- cov: A list of matrices containing, for each cluster, the hyper-posterior covariance parameter of the mean process.
- mixture: A tibble, indicating the mixture probabilities in each cluster for each individual.

#### Examples

<span id="page-19-0"></span>

### Description

Run a k-means algoithm to initialise clusters' allocation

### Usage

ini\_kmeans(data, k, nstart = 50, summary = FALSE)

### Arguments

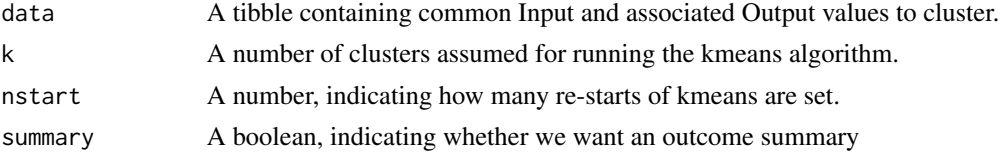

### Value

A tibble containing the initial clustering obtained through kmeans.

### Examples

**TRUE** 

<span id="page-19-1"></span>ini\_mixture *Mixture initialisation with kmeans*

#### Description

Provide an initial kmeans allocation of the individuals/tasks in a dataset into a definite number of clusters, and return the associated mixture probabilities.

### Usage

```
ini_mixture(data, k, name_clust = NULL, nstart = 50)
```
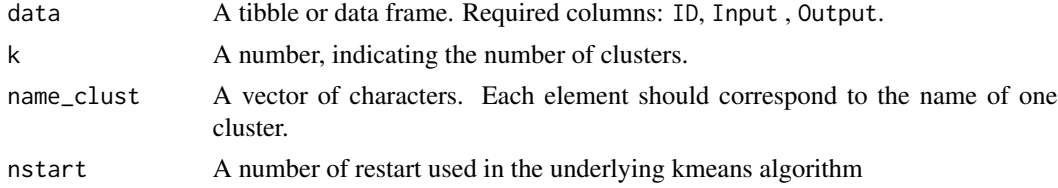

### <span id="page-20-0"></span>kern\_to\_cov 21

### Value

A tibble indicating for each ID in which cluster it belongs after a kmeans initialisation.

### Examples

TRUE

kern\_to\_cov *Create covariance matrix from a kernel*

### Description

kern\_to\_cov() creates a covariance matrix between input values (that could be either scalars or vectors) evaluated within a kernel function, which is characterised by specified hyper-parameters. This matrix is a finite-dimensional evaluation of the infinite-dimensional covariance structure of a GP, defined thanks to this kernel.

#### Usage

kern\_to\_cov(input, kern = "SE", hp, deriv = NULL, input\_2 = NULL)

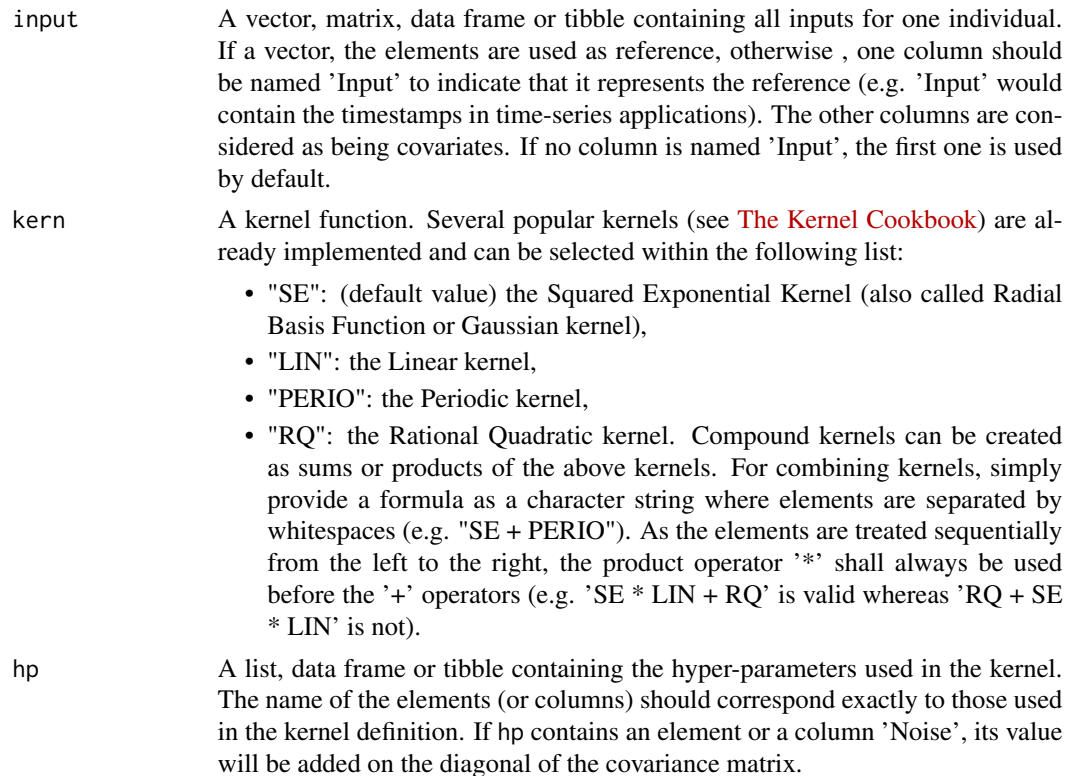

<span id="page-21-0"></span>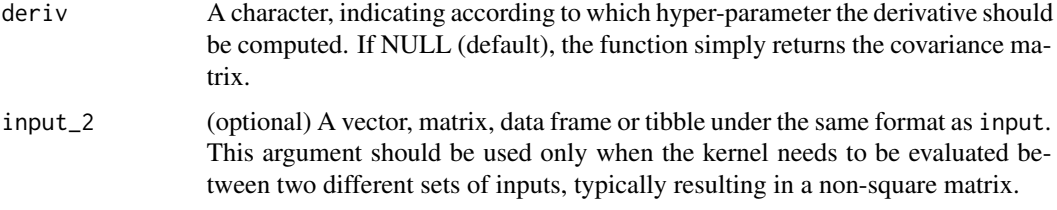

A covariance matrix, where elements are evaluations of the associated kernel for each pair of reference inputs.

### Examples

**TRUE** 

kern\_to\_inv *Create inverse of a covariance matrix from a kernel*

### Description

kern\_to\_inv() creates the inverse of a covariance matrix between input values (that could be either scalars or vectors) evaluated within a kernel function, which is characterised by specified hyperparameters. This matrix is a finite-dimensional evaluation of the infinite-dimensional covariance structure of a GP, defined thanks to this kernel.

### Usage

```
kern_to_inv(input, kern, hp, pen_diag = 1e-10, deriv = NULL)
```
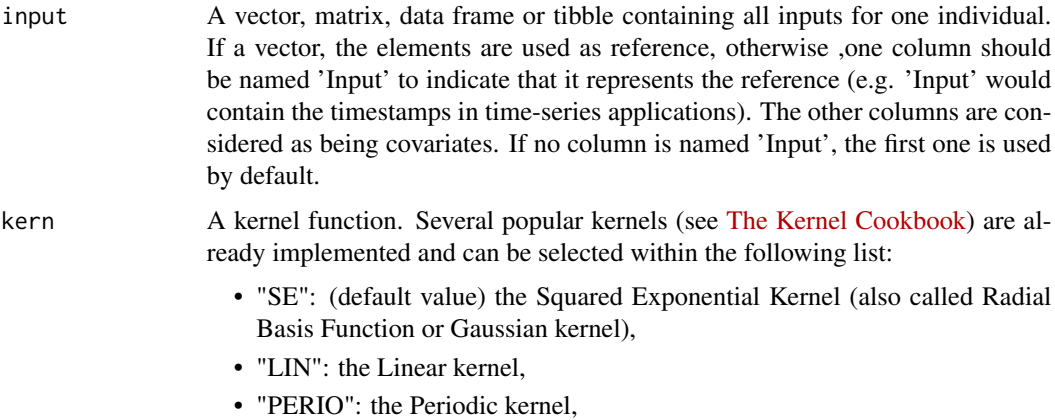

<span id="page-22-0"></span>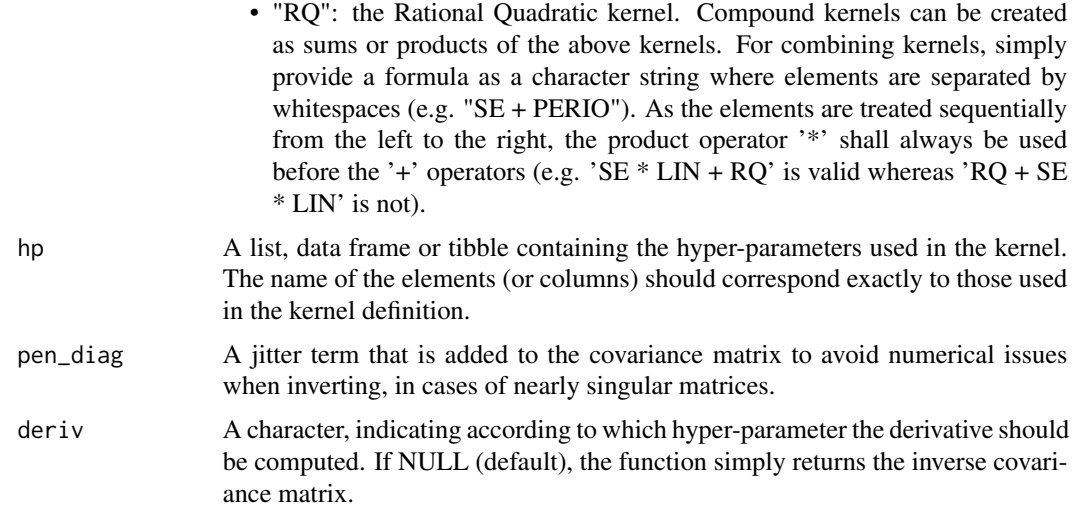

The inverse of a covariance matrix, which elements are evaluations of the associated kernel for each pair of reference inputs.

### Examples

TRUE

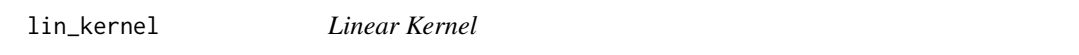

### Description

Linear Kernel

### Usage

```
lin\_kernel(x, y, hp, deriv = NULL, vectorized = FALSE)
```
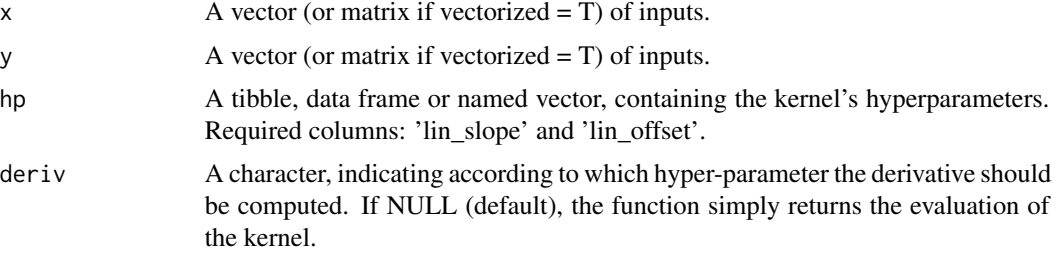

<span id="page-23-0"></span>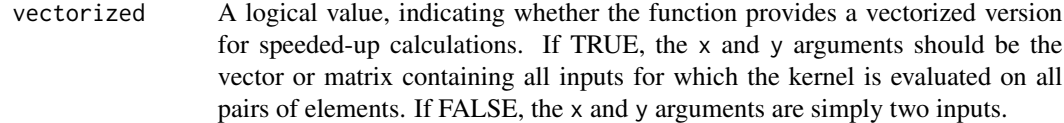

A scalar, corresponding to the evaluation of the kernel.

### Examples

TRUE

list\_kern\_to\_cov *Compute a covariance matrix for multiple individuals*

### Description

Compute the covariance matrices associated with all individuals in the database, taking into account their specific inputs and hyper-parameters.

### Usage

list\_kern\_to\_cov(data, kern, hp, deriv = NULL)

### Arguments

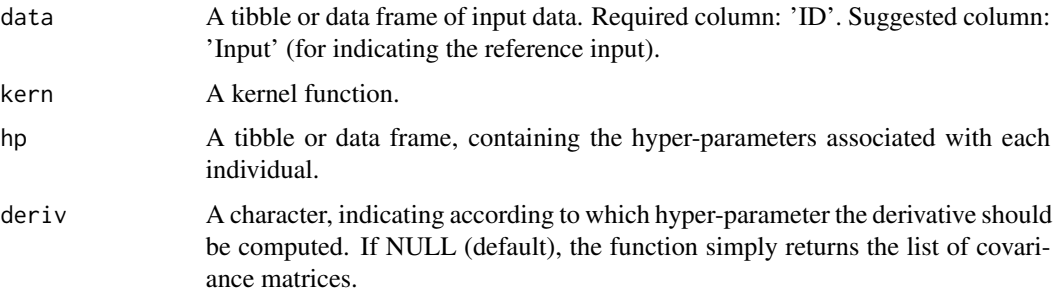

### Value

A named list containing all of the inverse covariance matrices.

### Examples

<span id="page-24-0"></span>list\_kern\_to\_inv *Compute an inverse covariance matrix for multiple individuals*

### Description

Compute the inverse covariance matrices associated with all individuals in the database, taking into account their specific inputs and hyper-parameters.

### Usage

list\_kern\_to\_inv(db, kern, hp, pen\_diag, deriv = NULL)

### Arguments

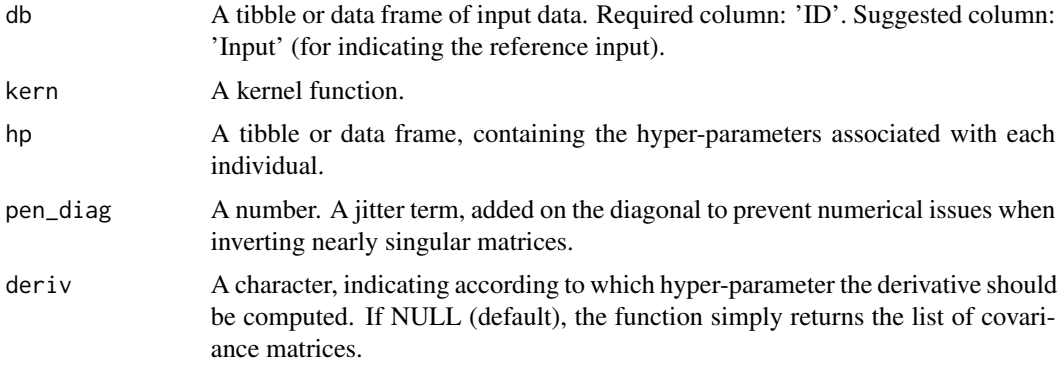

### Value

A named list containing all of the inverse covariance matrices.

#### Examples

TRUE

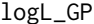

logL\_GP *Log-Likelihood function of a Gaussian Process*

### Description

Log-Likelihood function of a Gaussian Process

### Usage

logL\_GP(hp, db, mean, kern, post\_cov, pen\_diag)

### <span id="page-25-0"></span>Arguments

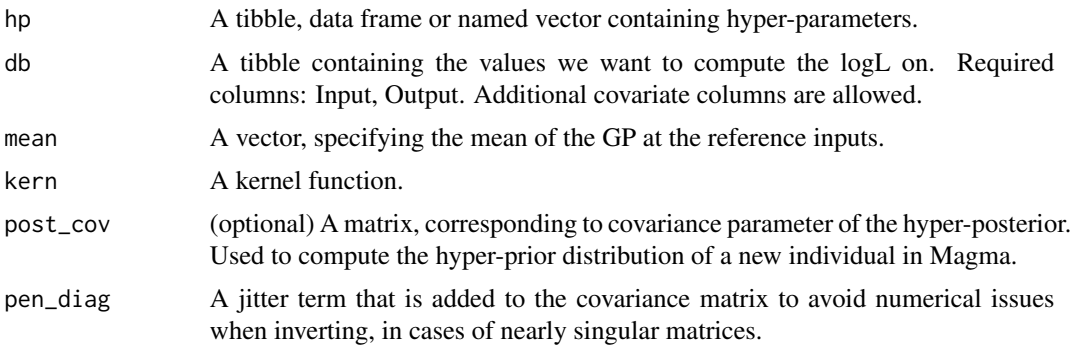

### Value

A number, corresponding to the value of Gaussian log-Likelihood (where the covariance can be the sum of the individual and the hyper-posterior's mean process covariances).

### Examples

TRUE

logL\_GP\_mod *Modified log-Likelihood function for GPs*

#### Description

Log-Likelihood function involved in Magma during the maximisation step of the training. The log-Likelihood is defined as a simple Gaussian likelihood added with correction trace term.

### Usage

logL\_GP\_mod(hp, db, mean, kern, post\_cov, pen\_diag)

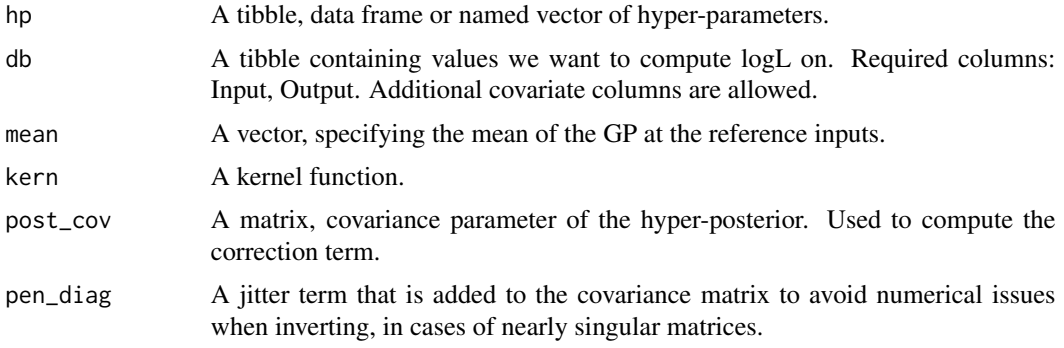

<span id="page-26-0"></span>A number, corresponding to the value of the modified Gaussian log-Likelihood defined in Magma.

#### Examples

TRUE

logL\_GP\_mod\_common\_hp *Modified log-Likelihood function with common HPs for GPs*

### Description

Log-Likelihood function involved in Magma during the maximisation step of the training, in the particular case where the hyper-parameters are shared by all individuals. The log-Likelihood is defined as a sum over all individuals of Gaussian likelihoods added with correction trace terms.

### Usage

logL\_GP\_mod\_common\_hp(hp, db, mean, kern, post\_cov, pen\_diag)

### Arguments

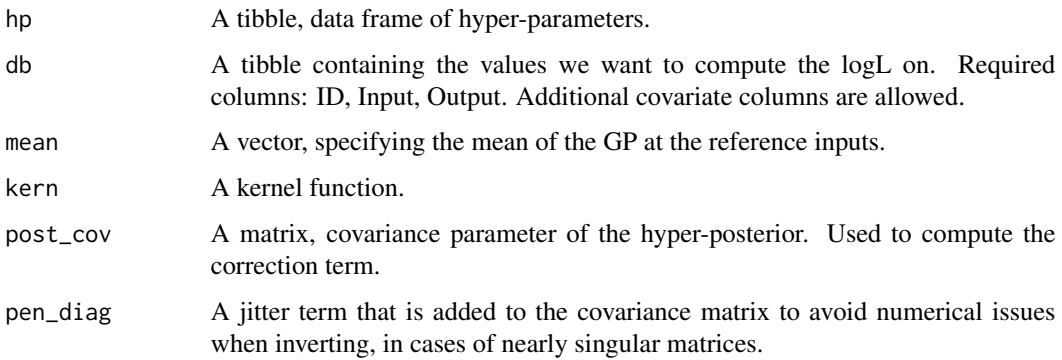

#### Value

A number, corresponding to the value of the modified Gaussian log-Likelihood with common hyperparameters defined in Magma.

#### Examples

<span id="page-27-0"></span>

### Description

Log-Likelihood for monitoring the EM algorithm in Magma

### Usage

```
logL_monitoring(
 hp_0,
  hp_i,
  db,
 m_0,
 kern_0,
 kern_i,
 post_mean,
 post_cov,
  pen_diag
)
```
### Arguments

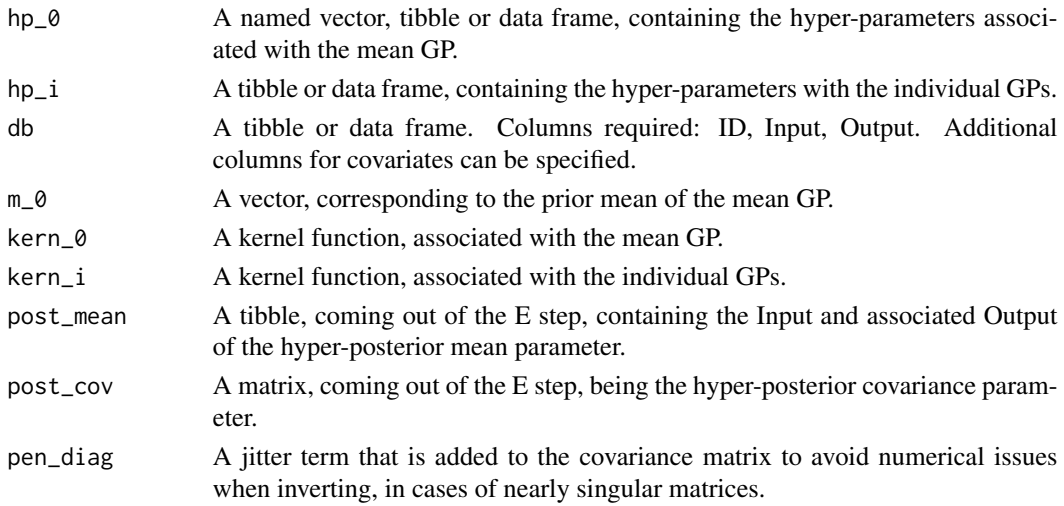

### Value

A number, expectation of joint log-likelihood of the model. This quantity is supposed to increase at each step of the EM algorithm, and thus used for monitoring the procedure.

### Examples

<span id="page-28-0"></span>MagmaClustR *MagmaClustR : Clustering and Prediction using Multi-Task Gaussian Processes*

#### Description

The MagmaClustR package implements two main algorithms, called *Magma* and *MagmaClust*, using a multi-task GPs model to perform predictions for supervised learning problems. Theses approaches leverage the learning of cluster-specific mean processes, which are common across similar tasks, to provide enhanced prediction performances (even far from data) at a linear computational cost (in the number of tasks). *MagmaClust* is a generalisation of *Magma* where the tasks are simultaneously clustered into groups, each being associated to a specific mean process. User-oriented functions in the package are decomposed into training, prediction and plotting functions. Some basic features of standard GPs are also implemented.

#### Details

For a quick introduction to MagmaClustR, please refer to the README at [https://github.com/](https://github.com/ArthurLeroy/MagmaClustR) [ArthurLeroy/MagmaClustR](https://github.com/ArthurLeroy/MagmaClustR)

#### Author(s)

Arthur Leroy, Pierre Pathe and Pierre Latouche Maintainer: Arthur Leroy - <arthur.leroy.pro@gmail.com>

#### References

Arthur Leroy, Pierre Latouche, Benjamin Guedj, and Servane Gey. MAGMA: Inference and Prediction with Multi-Task Gaussian Processes. *Machine Learning*, 2022, <https://link.springer.com/article/10.1007/s10994-022-06172-1>

Arthur Leroy, Pierre Latouche, Benjamin Guedj, and Servane Gey. Cluster-Specific Predictions with Multi-Task Gaussian Processes. *PREPRINT*, Nov. 2020, [https:](https://arxiv.org/abs/2011.07866) [//arxiv.org/abs/2011.07866](https://arxiv.org/abs/2011.07866)

#### Examples

Simulate a dataset, train and predict with Magma

:

set.seed(42) data\_magma <- simu\_db( $M = 11$ ,  $N = 10$ ,  $K = 1$ ) magma\_train <- data\_magma %>% subset(ID %in% 1:10) magma\_test <- data\_magma %>% subset(ID == 11) %>% head(5)

magma model  $\le$ - train magma(data = magma train) magma\_pred <- pred\_magma(data = magma\_test, trained\_model = magma\_model, grid\_inputs = seq(0, 10, 0.01))

<span id="page-29-0"></span>Simulate a dataset, train and predict with MagmaClust

: set.seed(42) data\_magmaclust <- simu\_db( $M = 4$ ,  $N = 10$ ,  $K = 3$ ) list  $ID = unique(data$  magmaclust\$ID)magmaclust\_train <- data\_magmaclust %>% subset(ID %in% list\_ID[1:11]) magmaclust\_test <- data\_magmaclust %>% subset(ID == list\_ID[12]) %>% head(5)

magmaclust\_model <- train\_magmaclust(data = magmaclust\_train) magmaclust\_pred <- pred\_magmaclust(data = magmaclust\_test, trained\_model = magmaclust\_model, grid\_inputs =  $seq(0, 10, 0.01)$ )

m\_step *M-Step of the EM algorithm*

### Description

Maximisation step of the EM algorithm to compute hyper-parameters of all the kernels involved in Magma.

### Usage

```
m_step(
  db,
  m_0,
  kern_0,
  kern_i,
  old_hp_0,
  old_hp_i,
 post_mean,
  post_cov,
  common_hp,
  pen_diag
```
 $\mathcal{E}$ 

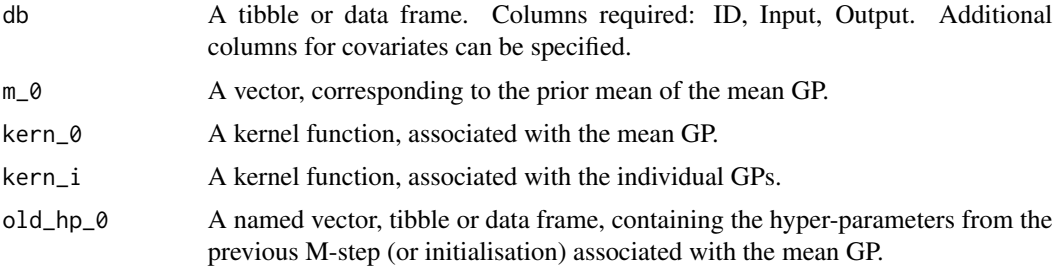

### <span id="page-30-0"></span>perio\_kernel 31

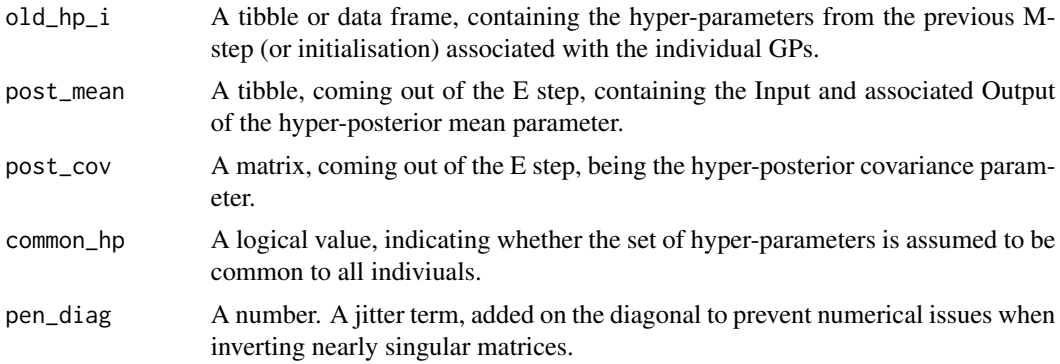

#### Value

A named list, containing the elements hp\_0, a tibble containing the hyper-parameters associated with the mean GP, hp\_i, a tibble containing the hyper-parameters associated with the individual GPs.

### Examples

TRUE

perio\_kernel *Periodic Kernel*

### Description

Periodic Kernel

### Usage

perio\_kernel(x, y, hp, deriv = NULL, vectorized = FALSE)

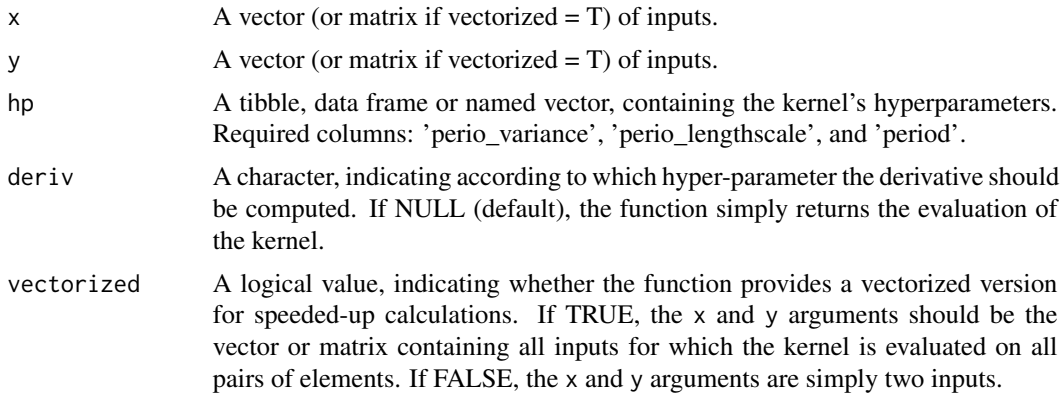

<span id="page-31-0"></span>A scalar, corresponding to the evaluation of the kernel.

#### Examples

TRUE

plot\_db *Plot smoothed curves of raw data*

### Description

Display raw data under the Magma format as smoothed curves.

### Usage

plot\_db(data, cluster = FALSE, legend = FALSE)

### Arguments

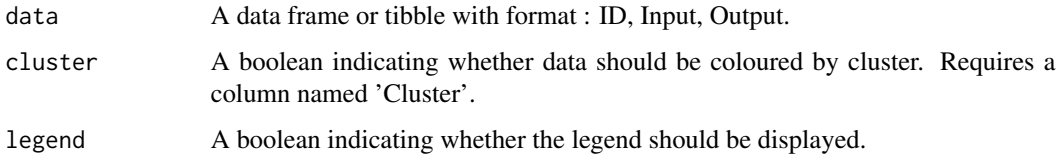

### Value

Graph of smoothed curves of raw data.

### Examples

**TRUE** 

<span id="page-31-1"></span>plot\_gif *Create a GIF of Magma or GP predictions*

### Description

Create a GIF animation displaying how Magma or classic GP predictions evolve and improve when the number of data points increase.

<span id="page-32-0"></span>plot\_gif 33

### Usage

```
plot_gif(
  pred_gp,
  x_input = NULL,
  data = NULL,data_train = NULL,
  prior_mean = NULL,
  y_grid = NULL,
  heatmap = FALSE,prob_CI = 0.95,
  size\_data = 3,
  size_data_train = 1,
  alpha_data_train = 0.5,
  export_gif = FALSE,
  path = "gif\_gp.gif",...
\mathcal{L}
```
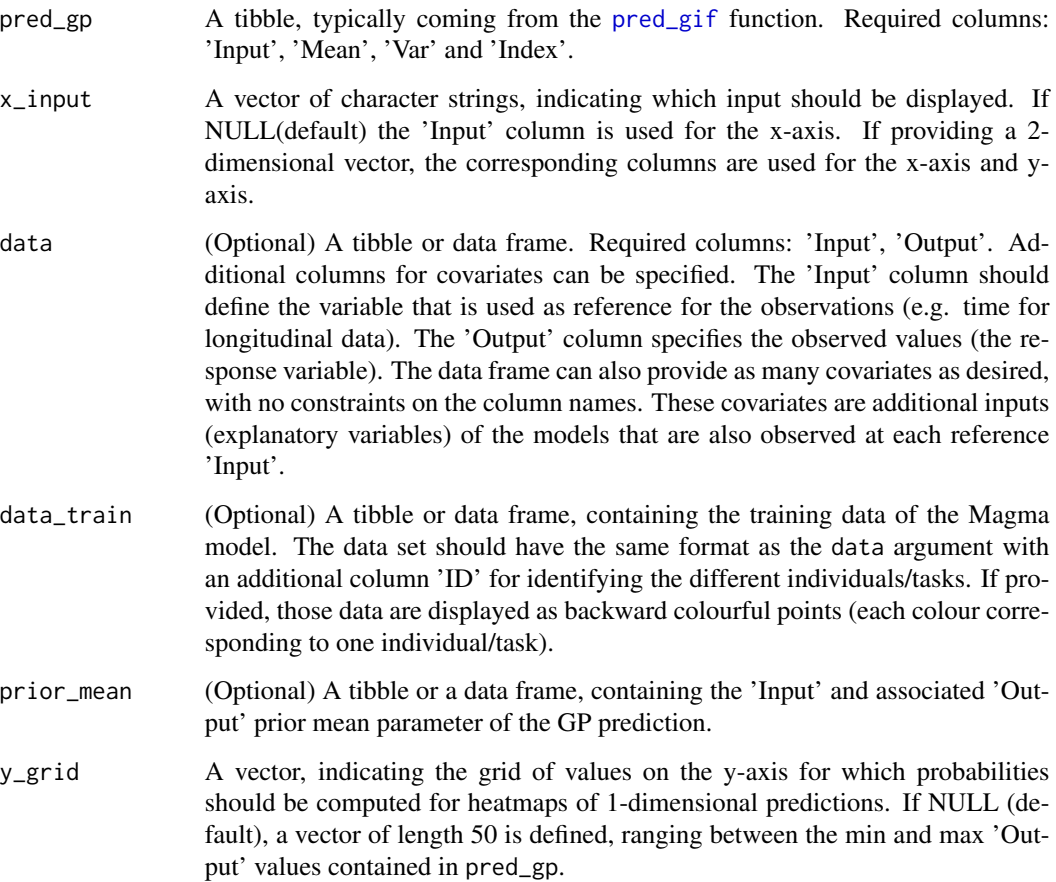

<span id="page-33-0"></span>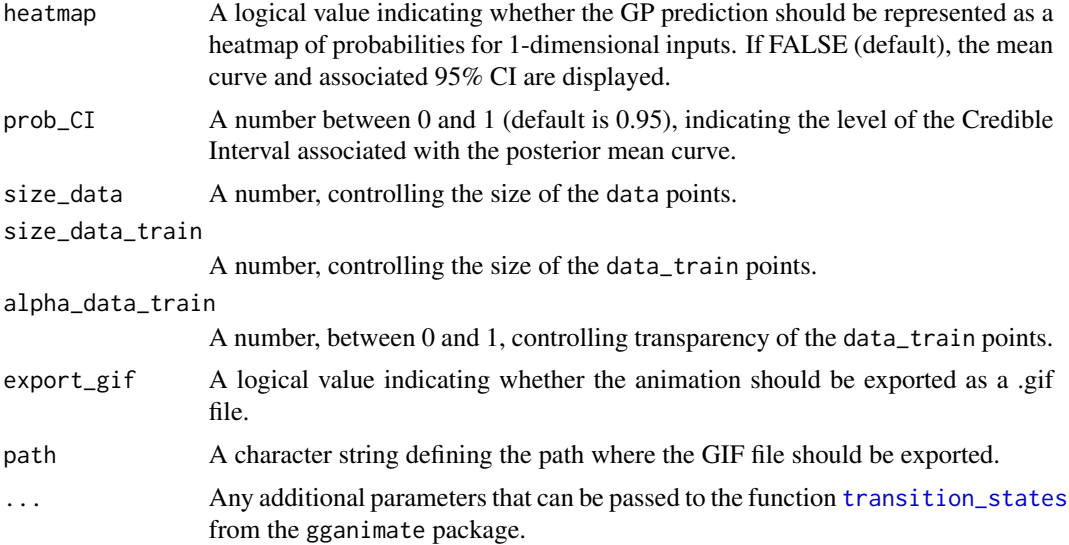

Visualisation of a Magma or GP prediction (optional: display data points, training data points and the prior mean function), where data points are added sequentially for visualising changes in prediction as information increases.

### Examples

TRUE

plot\_gp *Plot Magma or GP predictions*

#### Description

Display Magma or classic GP predictions. According to the dimension of the inputs, the graph may be a mean curve + Credible Interval or a heatmap of probabilities.

### Usage

```
plot_gp(
  pred_gp,
  x_input = NULL,
  data = NULL,data_train = NULL,
  prior_mean = NULL,
  y<sup>-grid = NULL</sup>,
  heatmap = FALSE,prob_CI = 0.95,
```

```
size_data = 3,
  size_data_train = 1,
  alpha_data_train = 0.5\mathcal{L}
```
### Arguments

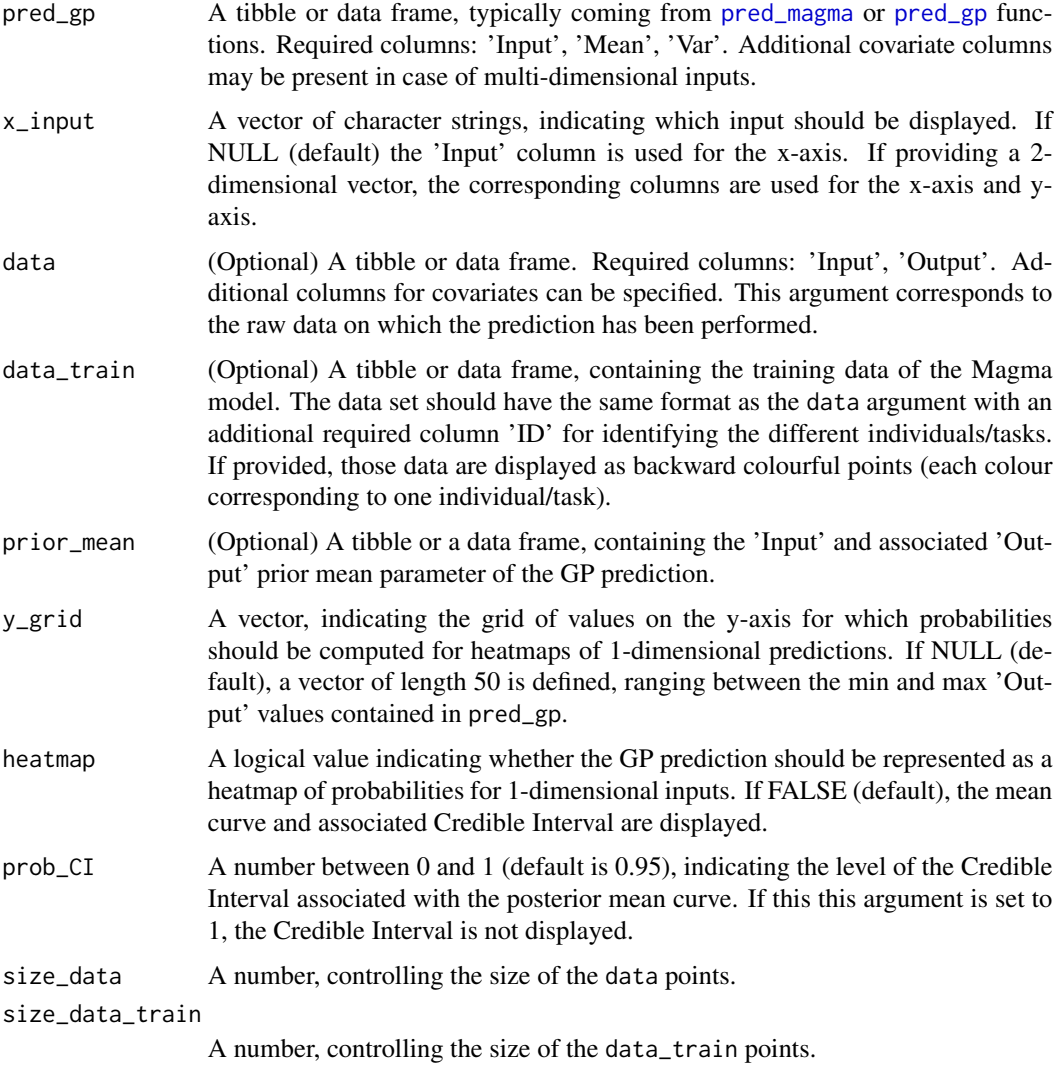

alpha\_data\_train

A number, between 0 and 1, controlling transparency of the data\_train points.

### Value

Visualisation of a Magma or GP prediction (optional: display data points, training data points and the prior mean function). For 1-D inputs, the prediction is represented as a mean curve and its associated 95% Credible Interval, or as a heatmap of probabilities if heatmap = TRUE. For 2-D inputs, the prediction is represented as a heatmap, where each couple of inputs on the x-axis and yaxis are associated with a gradient of colours for the posterior mean values, whereas the uncertainty is indicated by the transparency (the narrower is the Credible Interval, the more opaque is the associated colour, and vice versa)

#### Examples

**TRUE** 

plot\_magmaclust *Plot MagmaClust predictions*

#### Description

Display MagmaClust predictions. According to the dimension of the inputs, the graph may be a mean curve (dim inputs = 1) or a heatmap (dim inputs = 2) of probabilities. Moreover, MagmaClust can provide credible intervals only by visualising cluster-specific predictions (e.g. for the most probable cluster). When visualising the full mixture-of-GPs prediction, which can be multimodal, the user should choose between the simple mean function or the full heatmap of probabilities (more informative but slower).

#### Usage

```
plot_magmaclust(
 pred_clust,
  cluster = "all",
  x_input = NULL,
  data = NULL,data_train = NULL,
  col_clust = FALSE,
 prior_mean = NULL,
  y_grid = NULL,heatmap = FALSE,
 prob_CI = 0.95,
  size\_data = 3,
  size_data_train = 1,
  alpha_data_train = 0.5
\lambda
```
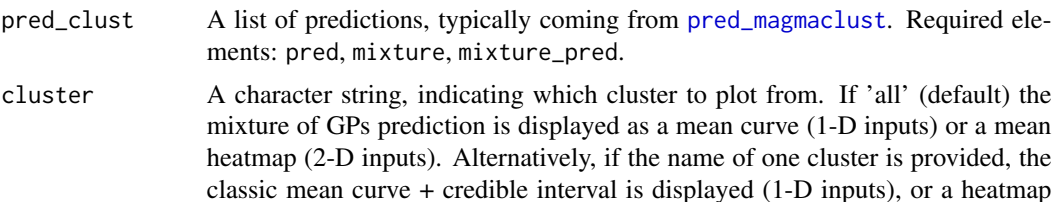

<span id="page-35-0"></span>

with colour gradient for the mean and transparency gradient for the Credible Interval (2-D inputs).

- <span id="page-36-0"></span>x\_input A vector of character strings, indicating which input should be displayed. If NULL (default) the 'Input' column is used for the x-axis. If providing a 2 dimensional vector, the corresponding columns are used for the x-axis and yaxis.
- data (Optional) A tibble or data frame. Required columns: Input , Output. Additional columns for covariates can be specified. This argument corresponds to the raw data on which the prediction has been performed.
- data\_train (Optional) A tibble or data frame, containing the training data of the MagmaClust model. The data set should have the same format as the data argument with an additional required column ID for identifying the different individuals/tasks. If provided, those data are displayed as backward colourful points (each colour corresponding to one individual or a cluster, see col\_clust below).
- col\_clust A boolean indicating whether backward points are coloured according to the individuals or to their most probable cluster. If one wants to colour by clusters, a column Cluster shall be present in data\_train. We advise to use [data\\_allocate\\_cluster](#page-3-1) for automatically creating a well-formatted dataset from a trained MagmaClust model.
- prior\_mean (Optional) A list providing, for each cluster, a tibble containing prior mean parameters of the prediction. This argument typically comes as an outcome hyperpost\$mean, available through the [train\\_magmaclust](#page-60-1), [pred\\_magmaclust](#page-43-1) functions.
- y\_grid A vector, indicating the grid of values on the y-axis for which probabilities should be computed for heatmaps of 1-dimensional predictions. If NULL (default), a vector of length 50 is defined, ranging between the min and max 'Output' values contained in pred.
- heatmap A logical value indicating whether the GP prediction should be represented as a heatmap of probabilities for 1-dimensional inputs. If FALSE (default), the mean curve (and associated Credible Interval if available) are displayed.
- prob\_CI A number between 0 and 1 (default is 0.95), indicating the level of the Credible Interval associated with the posterior mean curve. If this this argument is set to 1, the Credible Interval is not displayed.

size\_data A number, controlling the size of the data points.

size\_data\_train

A number, controlling the size of the data\_train points.

alpha\_data\_train

A number, between 0 and 1, controlling transparency of the data\_train points.

#### Value

Visualisation of a MagmaClust prediction (optional: display data points, training data points and the prior mean functions). For 1-D inputs, the prediction is represented as a mean curve (and its associated 95% Credible Interval for cluster-specific predictions), or as a heatmap of probabilities if heatmap = TRUE. In the case of MagmaClust, the heatmap representation should be preferred

for clarity, although the default display remains mean curve for quicker execution. For 2-D inputs, the prediction is represented as a heatmap, where each couple of inputs on the x-axis and y-axis are associated with a gradient of colours for the posterior mean values, whereas the uncertainty is indicated by the transparency (the narrower is the Credible Interval, the more opaque is the associated colour, and vice versa). As for 1-D inputs, Credible Interval information is only available for cluster-specific predictions.

#### Examples

TRUE

<span id="page-37-1"></span>

pred\_gif *Magma prediction for ploting GIFs*

### Description

Generate a Magma or classic GP prediction under a format that is compatible with a further GIF visualisation of the results. For a Magma prediction, either the trained\_model or hyperpost argument is required. Otherwise, a classic GP prediction is applied and the prior mean can be specified through the mean argument.

#### Usage

```
pred_gif(
  data,
  trained_model = NULL,
  hyperpost = NULL,
  mean = NULL,hp = NULL,\text{kern} = "SE",grid_inputs = NULL,
 pen\_diag = 1e-10)
```
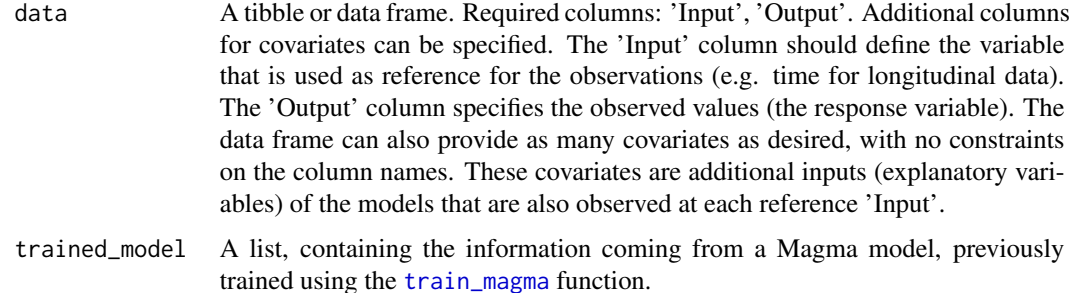

<span id="page-37-0"></span>

<span id="page-38-0"></span>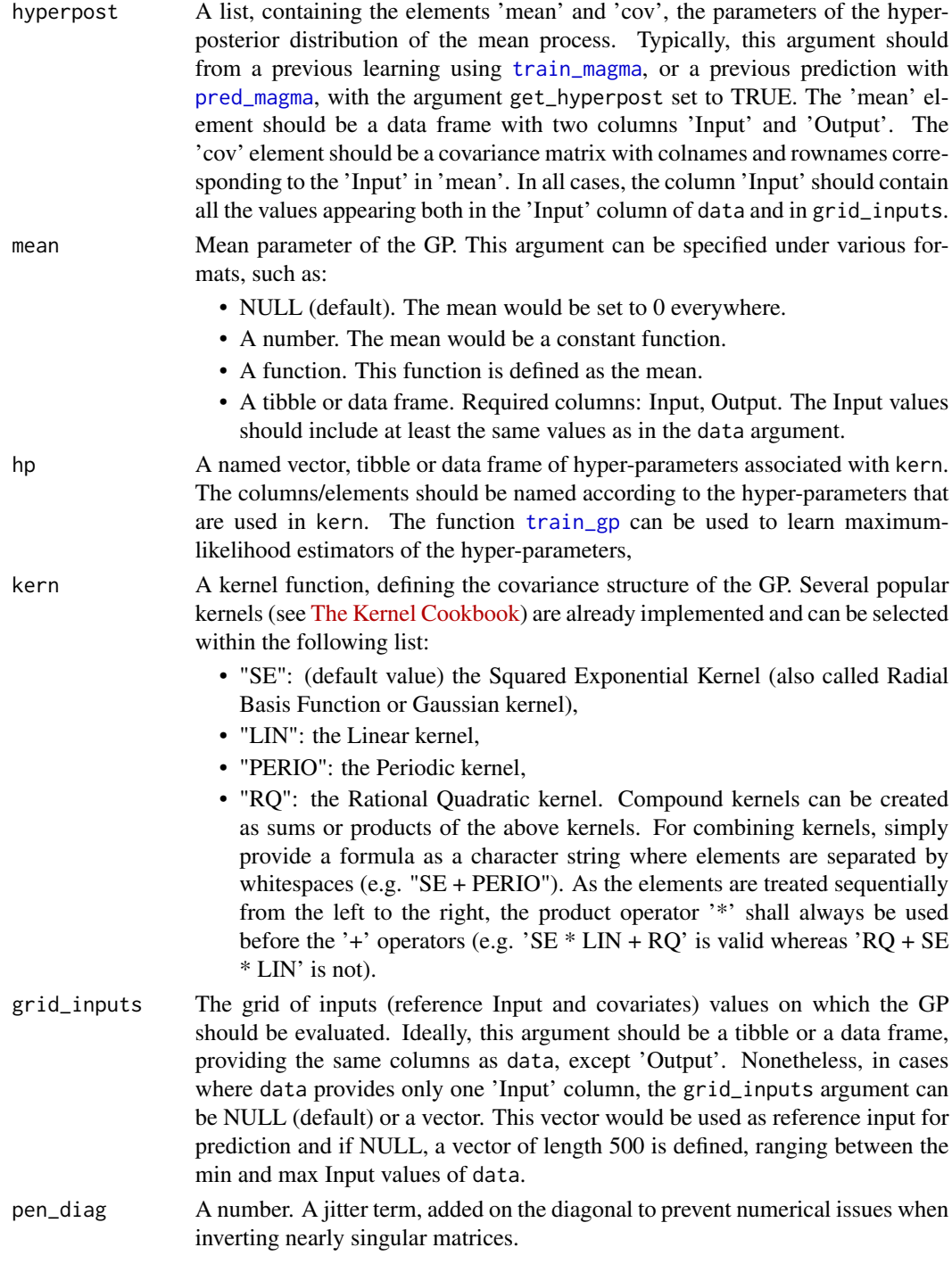

A tibble, representing Magma or GP predictions as two column 'Mean' and 'Var', evaluated on the grid\_inputs. The column 'Input' and additional covariates columns are associated to each predicted values. An additional 'Index' column is created for the sake of GIF creation using the function [plot\\_gif](#page-31-1)

### Examples

TRUE

<span id="page-39-1"></span>pred\_gp *Gaussian Process prediction*

#### Description

Compute the posterior distribution of a simple GP, using the formalism of Magma. By providing observed data, the prior mean and covariance matrix (by defining a kernel and its associated hyperparameters), the mean and covariance parameters of the posterior distribution are computed on the grid of inputs that has been specified. This predictive distribution can be evaluated on any arbitrary inputs since a GP is an infinite-dimensional object.

#### Usage

```
pred_gp(
  data,
  mean = NULL,hp = NULL,\ker n = "SE",grid_inputs = NULL,
  get_full_cov = FALSE,
  plot = TRUE,
 pen\_diag = 1e-10)
```
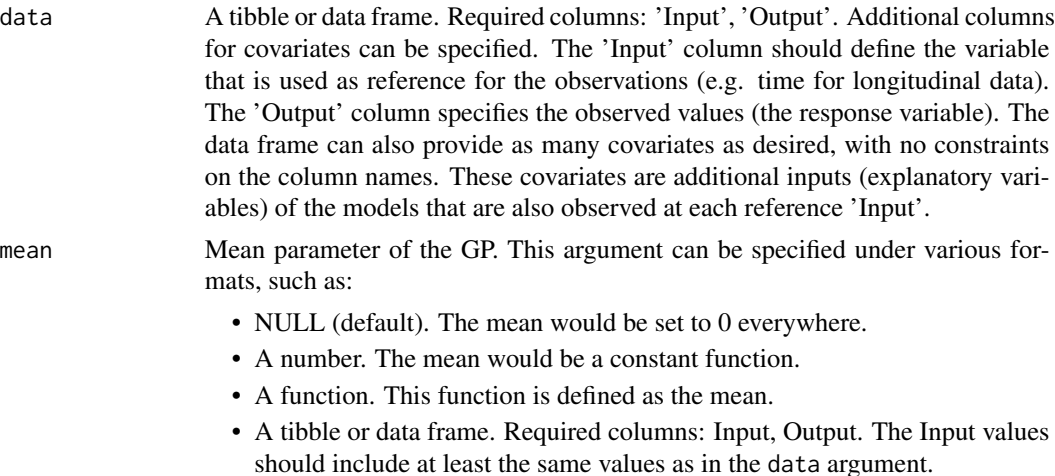

<span id="page-39-0"></span>

<span id="page-40-0"></span>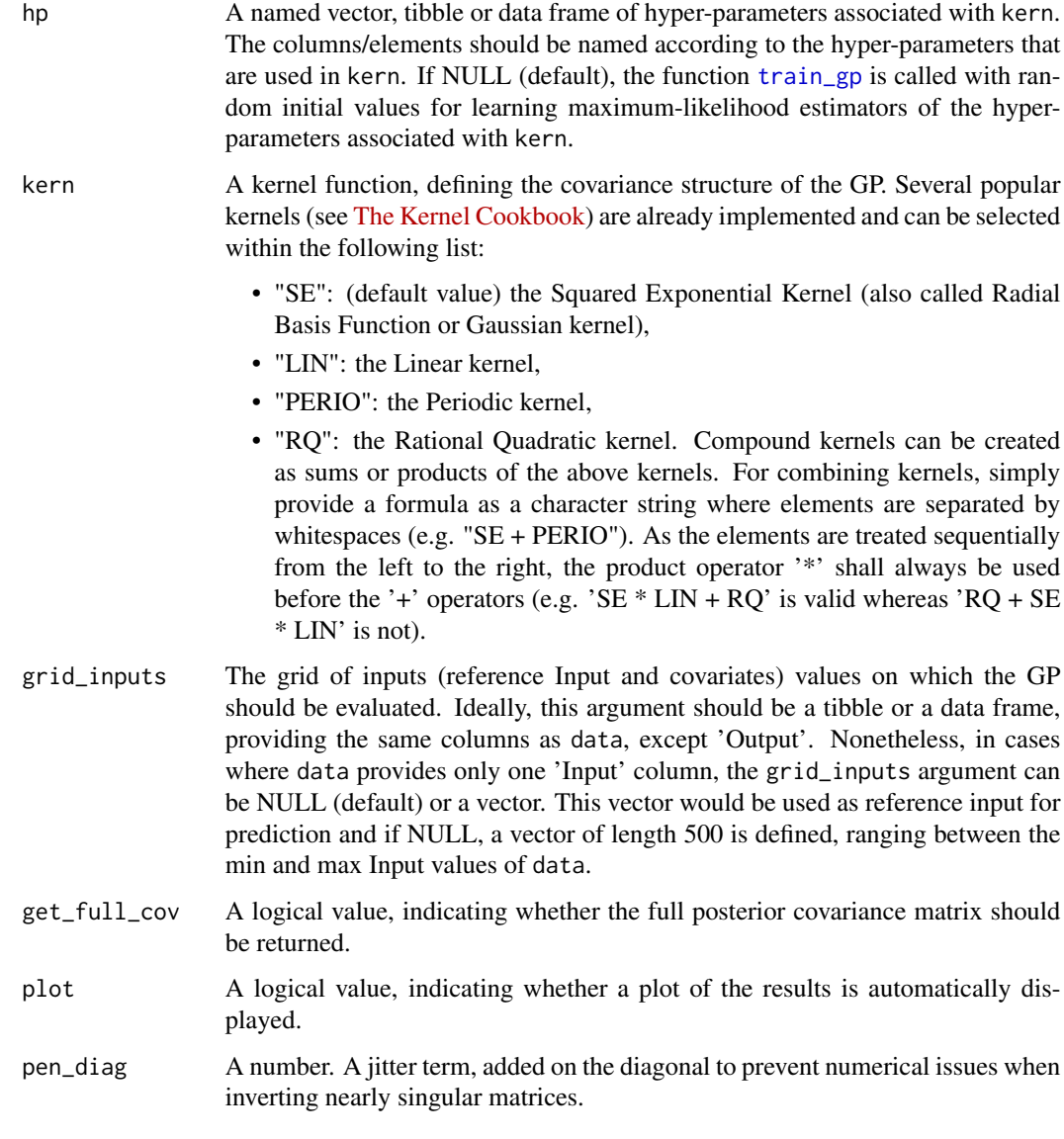

A tibble, representing the GP predictions as two column 'Mean' and 'Var', evaluated on the grid\_inputs. The column 'Input' and additional covariates columns are associated to each predicted values. If the get\_full\_cov argument is TRUE, the function returns a list, in which the tibble described above is defined as 'pred' and the full posterior covariance matrix is defined as 'cov'.

### Examples

<span id="page-41-1"></span><span id="page-41-0"></span>

### Description

Compute the posterior predictive distribution in Magma. Providing data of any new individual/task, its trained hyper-parameters and a previously trained Magma model, the predictive distribution is evaluated on any arbitrary inputs that are specified through the 'grid\_inputs' argument.

#### Usage

```
pred_magma(
  data,
  trained_model = NULL,
  hp = NULL,kern = "SE",
  grid_inputs = NULL,
  hyperpost = NULL,
  get_hyperpost = FALSE,
  get_full_cov = FALSE,
 plot = TRUE,
 pen_diag = 1e-10
)
```
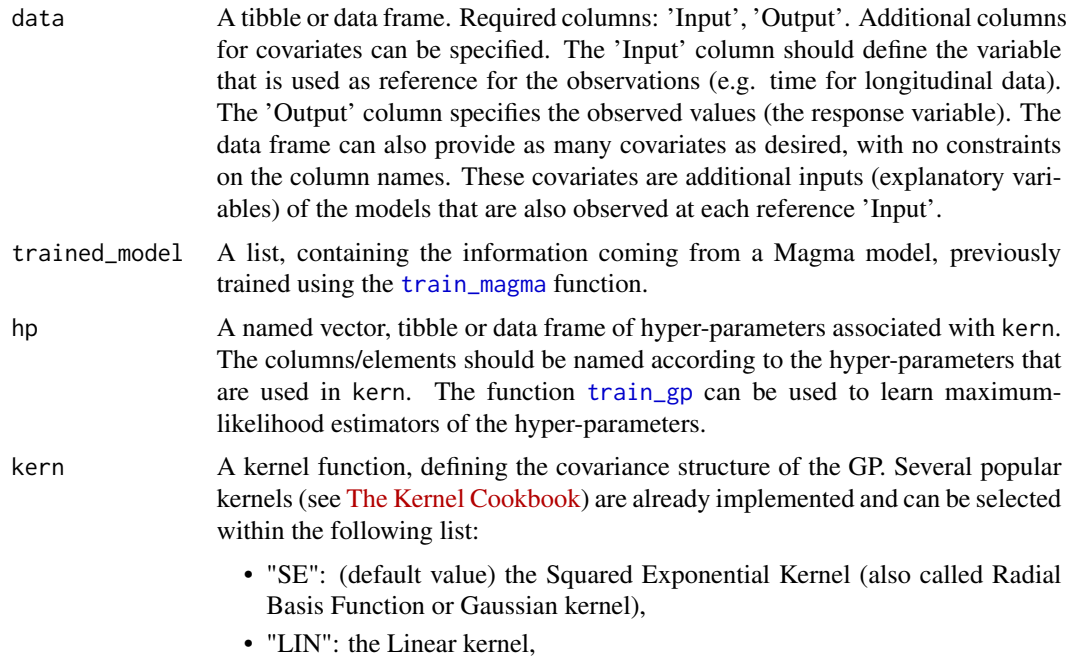

<span id="page-42-0"></span>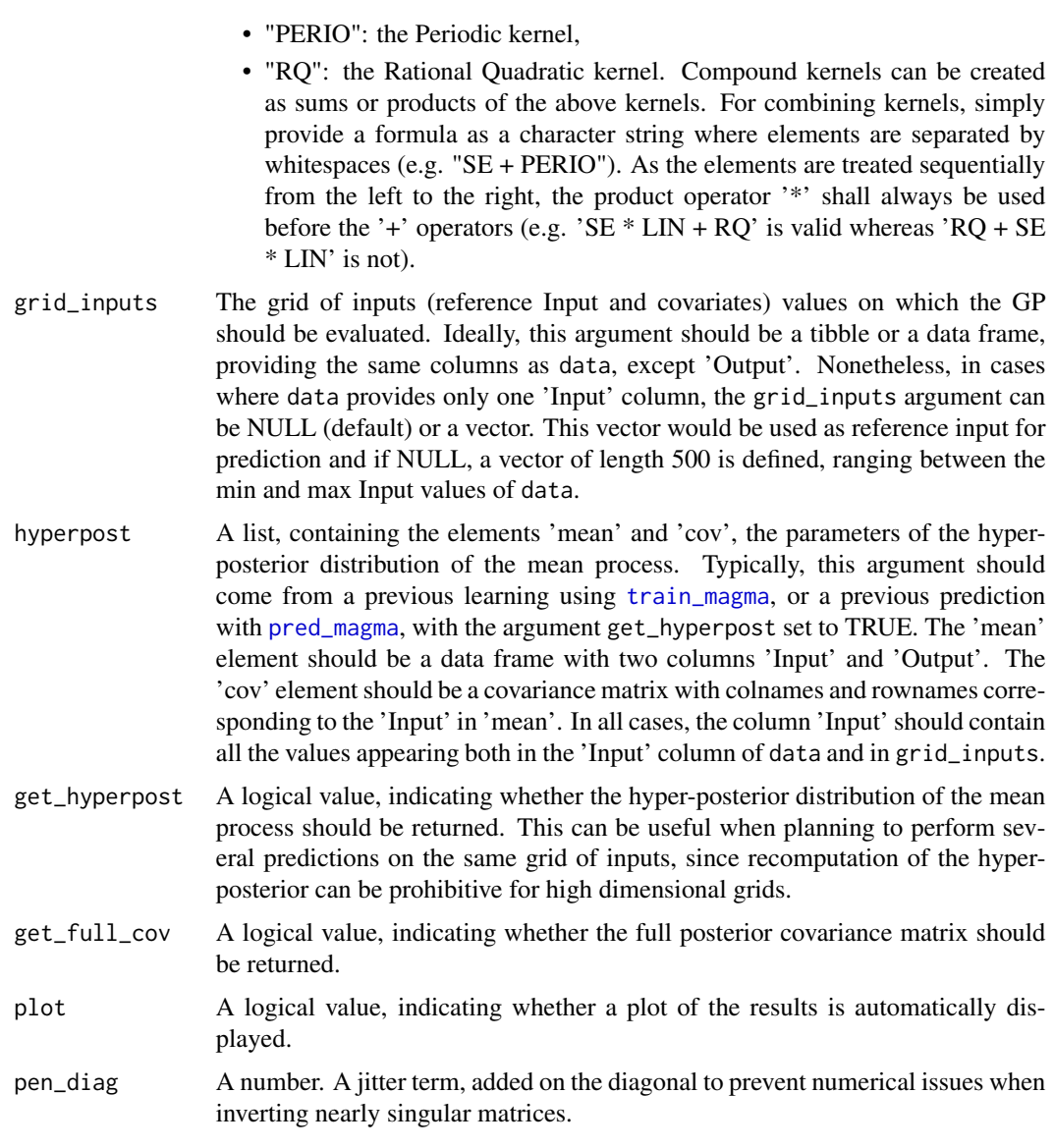

A tibble, representing Magma predictions as two column 'Mean' and 'Var', evaluated on the grid\_inputs. The column 'Input' and additional covariates columns are associated to each predicted values. If the get\_full\_cov or get\_hyperpost arguments are TRUE, the function returns a list, in which the tibble described above is defined as 'pred\_gp' and the full posterior covariance matrix is defined as 'cov', and the hyper-posterior distribution of the mean process is defined as 'hyperpost'.

### Examples

<span id="page-43-1"></span><span id="page-43-0"></span>

#### Description

Compute the posterior predictive distribution in MagmaClust. Providing data from any new individual/task, its trained hyper-parameters and a previously trained MagmaClust model, the multi-task posterior distribution is evaluated on any arbitrary inputs that are specified through the 'grid\_inputs' argument. Due to the nature of the model, the prediction is defined as a mixture of Gaussian distributions. Therefore the present function computes the parameters of the predictive distribution associated with each cluster, as well as the posterior mixture probabilities for this new individual/task.

#### Usage

```
pred_magmaclust(
  data,
  trained_model = NULL,
 mixture = NULL,
  hp = NULL,\text{kern} = "SE",grid_inputs = NULL,
  hyperpost = NULL,
 prop_mixture = NULL,
  get_hyperpost = FALSE,
 get_full_cov = FALSE,
 plot = TRUE,
 pen\_diag = 1e-10
```

```
)
```
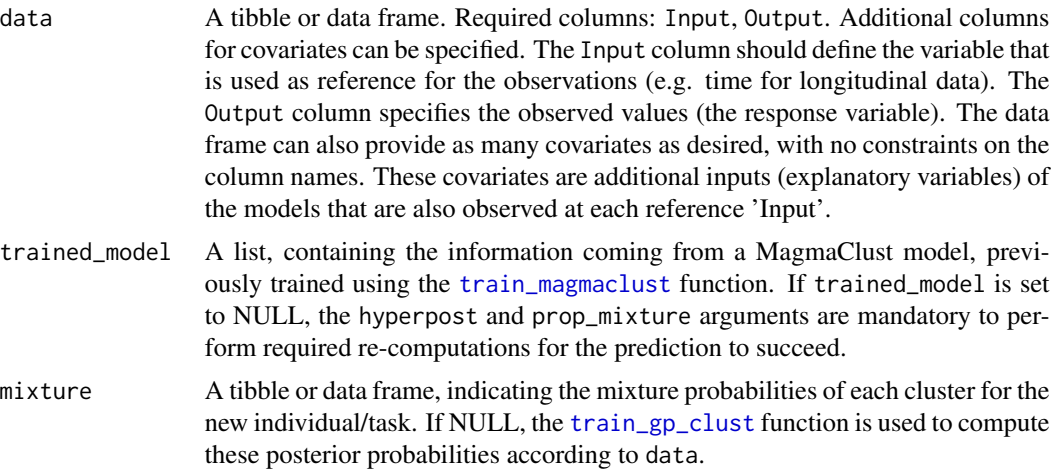

<span id="page-44-0"></span>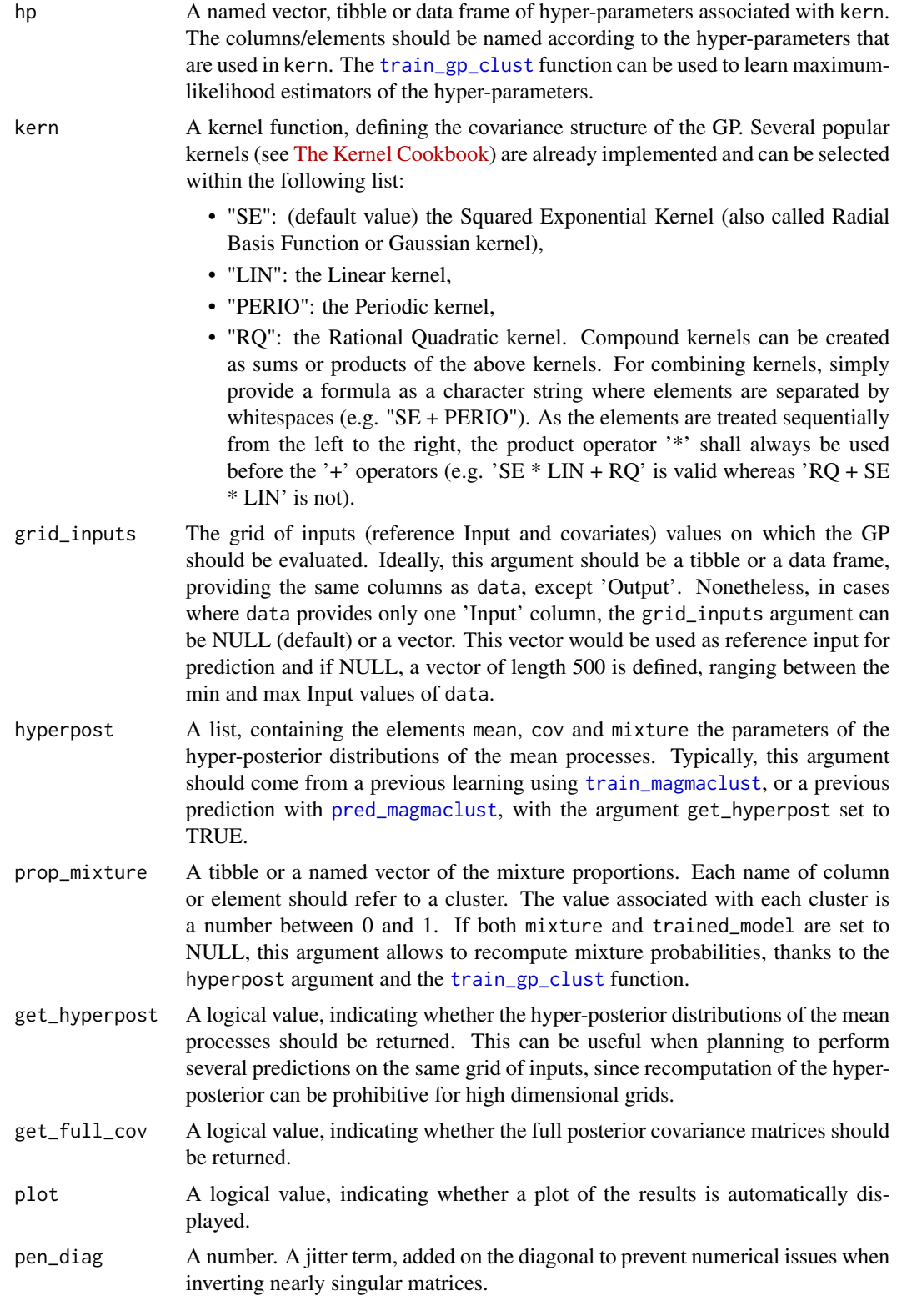

<span id="page-45-0"></span>A list of GP prediction results composed of:

- pred: As sub-list containing, for each cluster:
	- pred\_gp: A tibble, representing the GP predictions as two column Mean and Var, evaluated on the grid\_inputs. The column Input and additional covariates columns are associated with each predicted values.
	- proba: A number, the posterior probability associated with this cluster.
	- cov (if get\_full\_cov = TRUE): A matrix, the full posterior covariance matrix associated with this cluster.
- mixture: A tibble, indicating the mixture probabilities of each cluster for the predicted individual/task.
- hyperpost (if get\_hyperpost = TRUE): A list, containing the hyper-posterior distributions information useful for visualisation purposes.

#### Examples

TRUE

proba\_max\_cluster *Indicates the most probable cluster*

#### **Description**

Indicates the most probable cluster

#### Usage

```
proba_max_cluster(mixture)
```
#### Arguments

mixture A tibble or data frame containing mixture probabilities.

#### Value

A tibble, retaining only the most probable cluster. The column Cluster indicates the the cluster's name whereas Proba refers to its associated probability. If ID is initially a column of mixture (optional), the function returns the most probable cluster for all the different ID values.

#### Examples

<span id="page-46-0"></span>

### Description

Rational Quadratic Kernel

#### Usage

 $rq_{\text{general}(x, y, hp, deriv = NULL, vectorized = FALSE)$ 

### Arguments

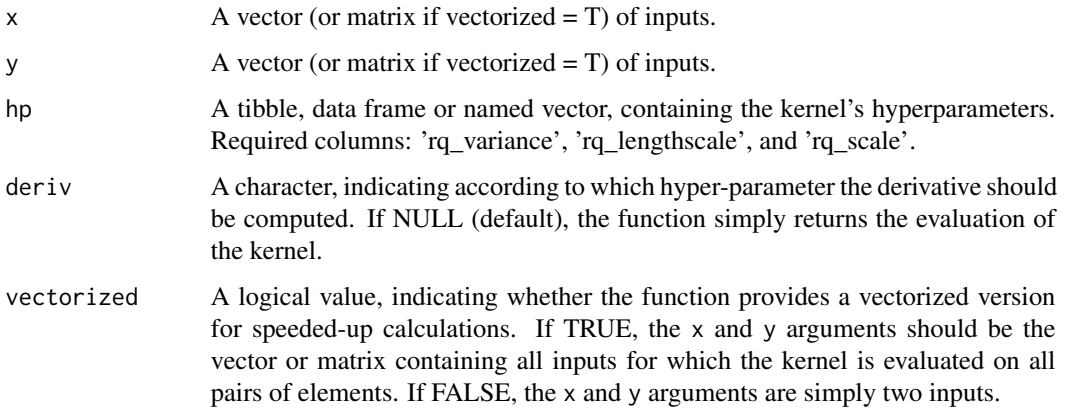

### Value

A scalar, corresponding to the evaluation of the kernel.

### Examples

TRUE

sample\_gp *Display Realisation From Posterior GP*

### Description

A realisation of a posterior GP distribution is drawn and displayed. According to the dimension of the inputs, the graph may be a curve or a heatmap.

### Usage

```
sample_gp(
 pred_gp,
 x_input = NULL,
 data = NULL,data_train = NULL,
 prior_mean = NULL,
 size_data = 3,
 size_data_train = 1,
 alpha_data_train = 0.5\mathcal{L}
```
### Arguments

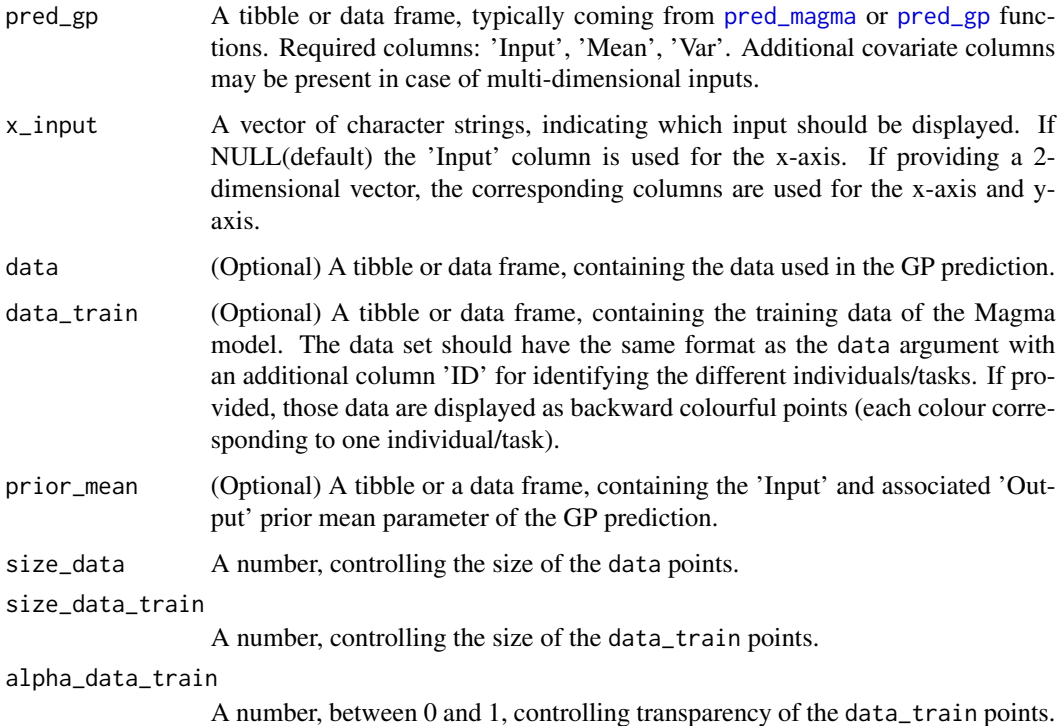

#### Value

Draw and visualise from a posterior distribution from Magma or GP prediction (optional: display data points, training data points and the prior mean function).

### Examples

<span id="page-47-0"></span>

<span id="page-48-0"></span>select\_nb\_cluster *Select the optimal number of clusters*

#### Description

In MagmaClust, as for any clustering method, the number K of clusters has to be provided as an hypothesis of the model. This function implements a model selection procedure, by maximising a variational BIC criterion, computed for different values of K. A heuristic for a fast approximation of the procedure is proposed as well, although the corresponding models would not be properly trained.

### Usage

```
select_nb_cluster(
  data,
  fast_approx = TRUE,
  grid_nb_cluster = 1:10,
  ini_hp_k = NULL,ini_hpi_i = NULL,\kern_k = "SE",\text{kern}_i = "SE",plot = TRUE,
  ...
\mathcal{E}
```
### Arguments

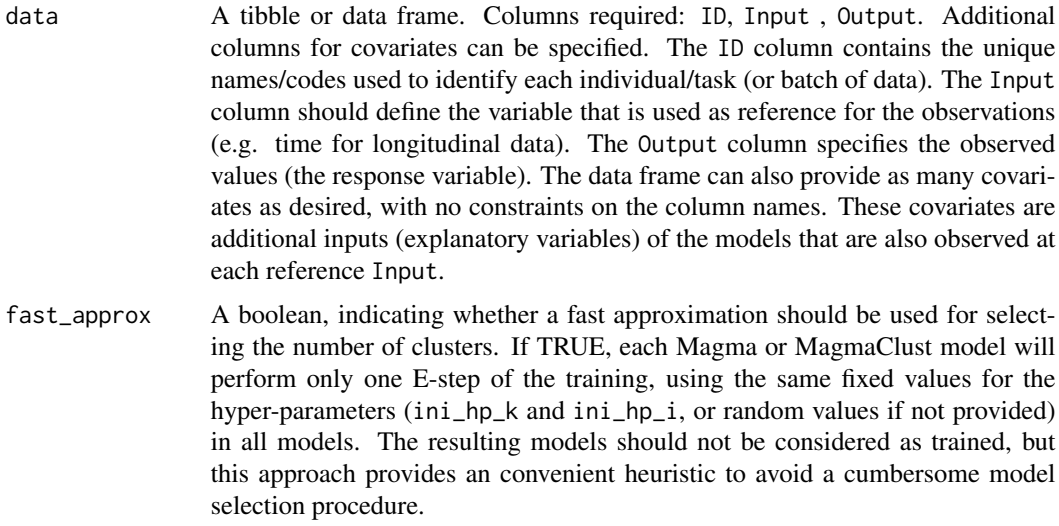

grid\_nb\_cluster

A vector of integer, corresponding to grid of values that will be tested for the number of clusters.

<span id="page-49-0"></span>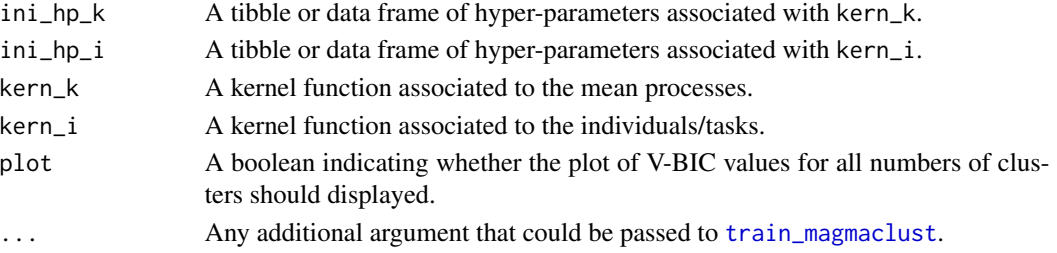

A list, containing the results of model selection procedure for selecting the optimal number of clusters thanks to a V-BIC criterion maximisation. The elements of the list are:

- best\_k: An integer, indicating the resulting optimal number of clusters
- seq\_vbic: A vector, corresponding to the sequence of the V-BIC values associated with the models trained for each provided cluster's number in grid\_nb\_cluster.
- trained\_models: A list, named by associated number of clusters, of Magma or MagmaClust models that have been trained (or approximated if  $fast\_\$ approx = T) during the model selection procedure.

### Examples

TRUE

<span id="page-49-1"></span>se\_kernel *Squared Exponential Kernel*

### Description

Squared Exponential Kernel

#### Usage

 $se_{\text{kernel}(x, y, hp, deriv = NULL, vectorized = FALSE)$ 

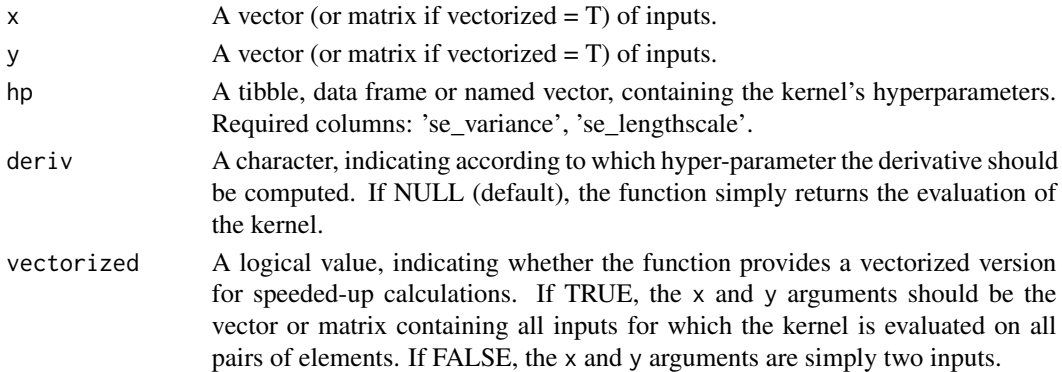

#### <span id="page-50-0"></span>simu\_db 51

### Value

A scalar, corresponding to the evaluation of the kernel.

#### Examples

TRUE

simu\_db *Simulate a dataset tailored for MagmaClustR*

### Description

Simulate a complete training dataset, which may be representative of various applications. Several flexible arguments allow adjustment of the number of individuals, of observed inputs, and the values of many parameters controlling the data generation.

#### Usage

```
simu_db(
 M = 10,
 N = 10,
 K = 1,
  covariate = FALSE,
  grid = seq(0, 10, 0.05),
  common_input = TRUE,
  common_hp = TRUE,
  add_hp = FALSE,add_clust = FALSE,
  int_m u_v = c(0, 2),
  int_mu_1 = c(0, 2),
  int_i_v = c(0, 2),
  int_i_l = c(0, 2),
  int_i-sigma = c(0, 1),
 m0_slope = c(-5, 5),
 m0_intercept = c(-10, 10),
  int\_covariate = c(-5, 5))
```
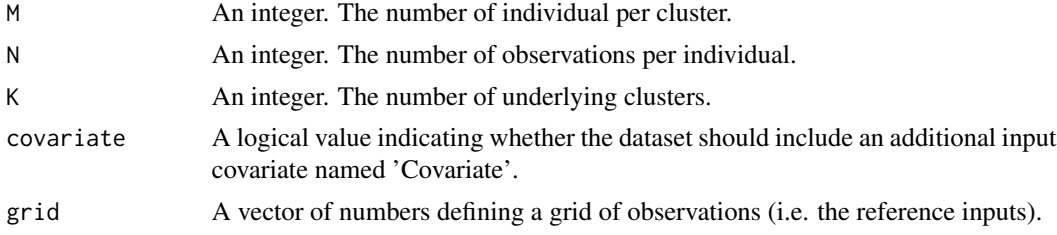

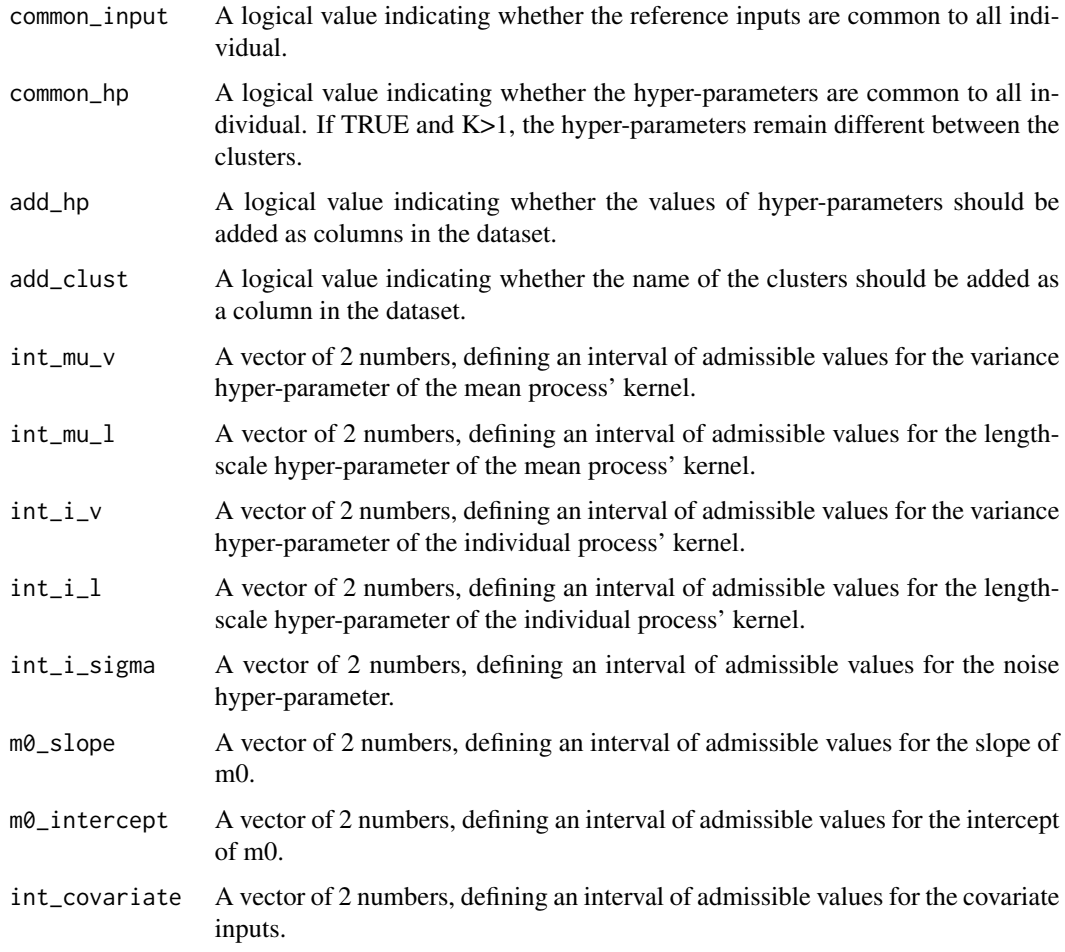

A full dataset of simulated training data.

### Examples

```
## Generate a dataset with 3 clusters of 4 individuals, observed at 10 inputs
data = simu_db(M = 4, N = 10, K = 3)
```
## Generate a 2-D dataset with an additional input 'Covariate' data = simu\_db(covariate = TRUE)

## Generate a dataset where input locations are different among individuals data = simu\_db(common\_input = FALSE)

## Generate a dataset with an additional column indicating the true clusters  $data = simu_db(K = 3, covariate = TRUE)$ 

<span id="page-52-0"></span>simu\_indiv\_se *Simulate a batch a data*

#### Description

Simulate a batch a output data, corresponding to one individual, coming from a GP with a the Squared Exponential kernel as covariance structure, and specified hyper-parameters and input.

#### Usage

simu\_indiv\_se(ID, input, covariate, mean, v, l, sigma)

#### **Arguments**

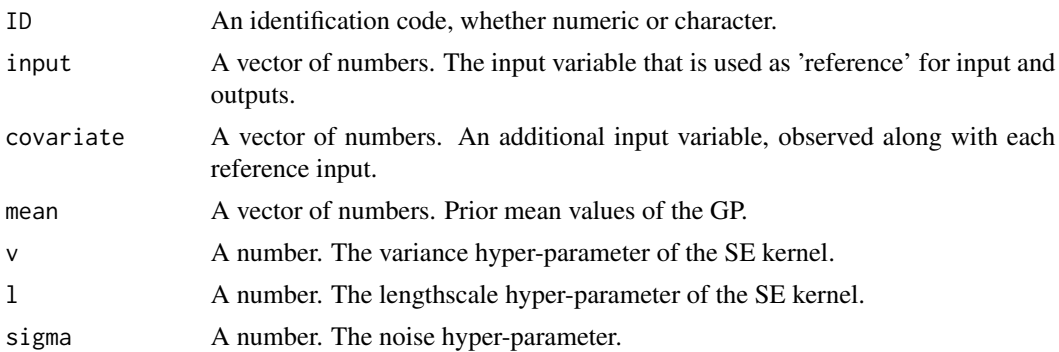

#### Value

A tibble containing a batch of output data along with input and additional information for a simulated individual.

#### Examples

TRUE

sum\_logL\_GP\_clust *Compute a mixture of Gaussian log-likelihoods*

#### Description

During the prediction step of MagmaClust, an EM algorithm is used to compute the maximum likelihood estimator of the hyper-parameters along with mixture probabilities for the new individual/task. This function implements the quantity that is maximised (i.e. a sum of Gaussian log-likelihoods, weighted by their mixture probabilities). It can also be used to monitor the EM algorithm when providing the 'prop\_mixture' argument, for proper penalisation of the full loglikelihood.

### Usage

```
sum_logL_GP_clust(
  hp,
  db,
 mixture,
 mean,
 kern,
 post_cov,
 prop_mixture = NULL,
 pen_diag
\mathcal{E}
```
### Arguments

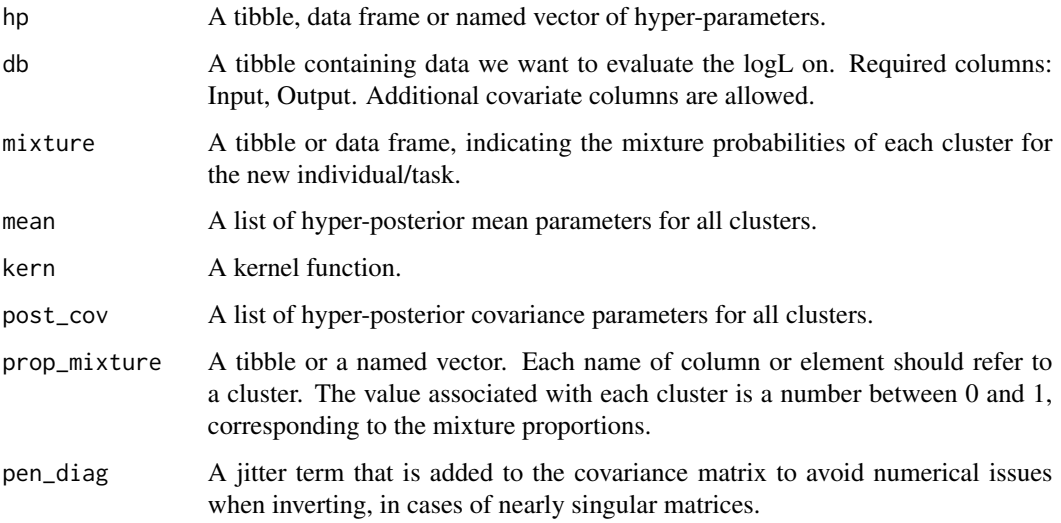

### Value

A number, expectation of mixture of Gaussian log-likelihoods in the prediction step of MagmaClust. This quantity is supposed to increase at each step of the EM algorithm, and can be used for monitoring the procedure.

### Examples

TRUE

<span id="page-53-1"></span>train\_gp *Learning hyper-parameters of a Gaussian Process*

<span id="page-53-0"></span>

#### train\_gp 55

### Description

Learning hyper-parameters of any new individual/task in Magma is required in the prediction procedure. This function can also be used to learn hyper-parameters of a simple GP (just let the hyperpost argument set to NULL, and use prior\_mean instead). When using within Magma, by providing data for the new individual/task, the hyper-posterior mean and covariance parameters, and initialisation values for the hyper-parameters, the function computes maximum likelihood estimates of the hyper-parameters.

### Usage

```
train_gp(
 data,
 prior_mean = NULL,
 ini_hp = NULL,kern = "SE",hyperpost = NULL,
 pen\_diag = 1e-10)
```
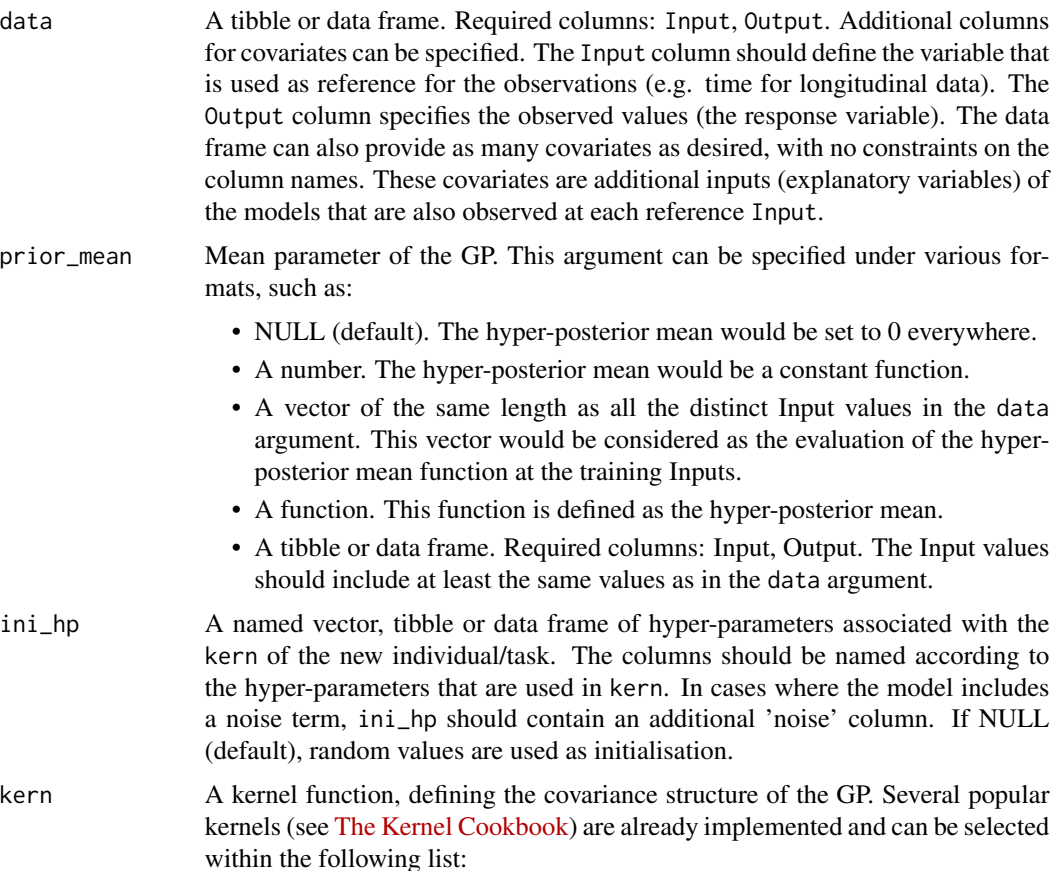

<span id="page-55-0"></span>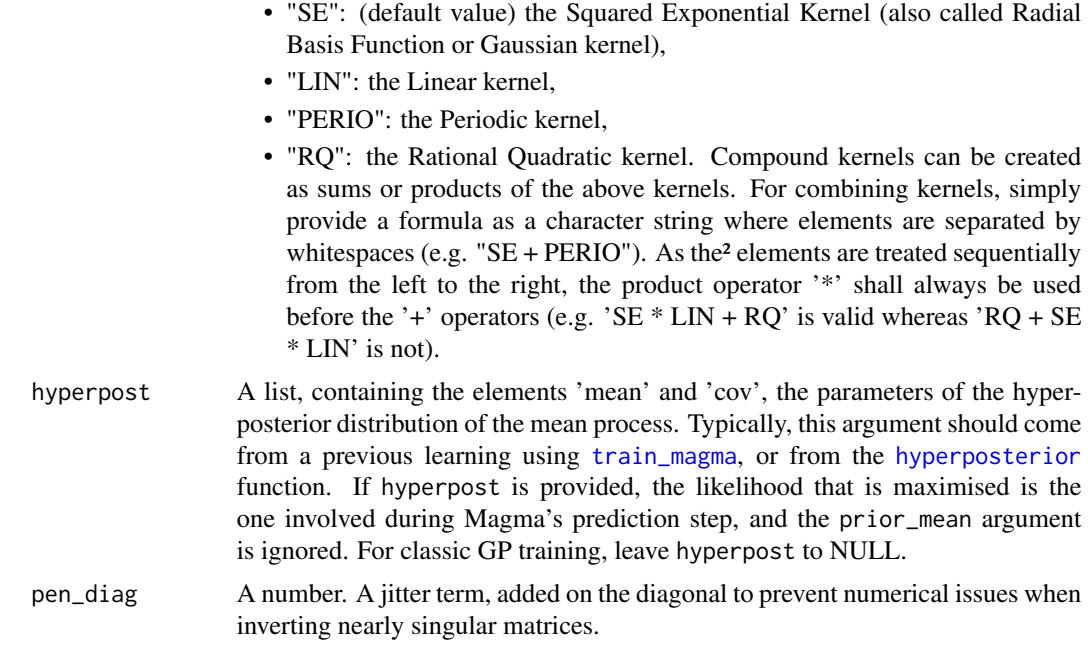

A tibble, containing the trained hyper-parameters for the kernel of the new individual/task.

#### Examples

TRUE

<span id="page-55-1"></span>train\_gp\_clust *Prediction in MagmaClust: learning new HPs and mixture probabilities*

### Description

Learning hyper-parameters and mixture probabilities of any new individual/task is required in MagmaClust in the prediction procedure. By providing data for the new individual/task, the hyperposterior mean and covariance parameters, the mixture proportions, and initialisation values for the hyper-parameters, train\_gp\_clust uses an EM algorithm to compute maximum likelihood estimates of the hyper-parameters and hyper-posterior mixture probabilities of the new individual/task.

### Usage

```
train_gp_clust(
  data,
  prop_mixture = NULL,
  ini_hp = NULL,
```
### <span id="page-56-0"></span>train\_gp\_clust 57

```
kern = "SE",
   hyperpost = NULL,
  pen\_diag = 1e-10,n_{\text{iter\_max}} = 25,cv_{\text{threshold}} = 0.001\mathcal{L}
```
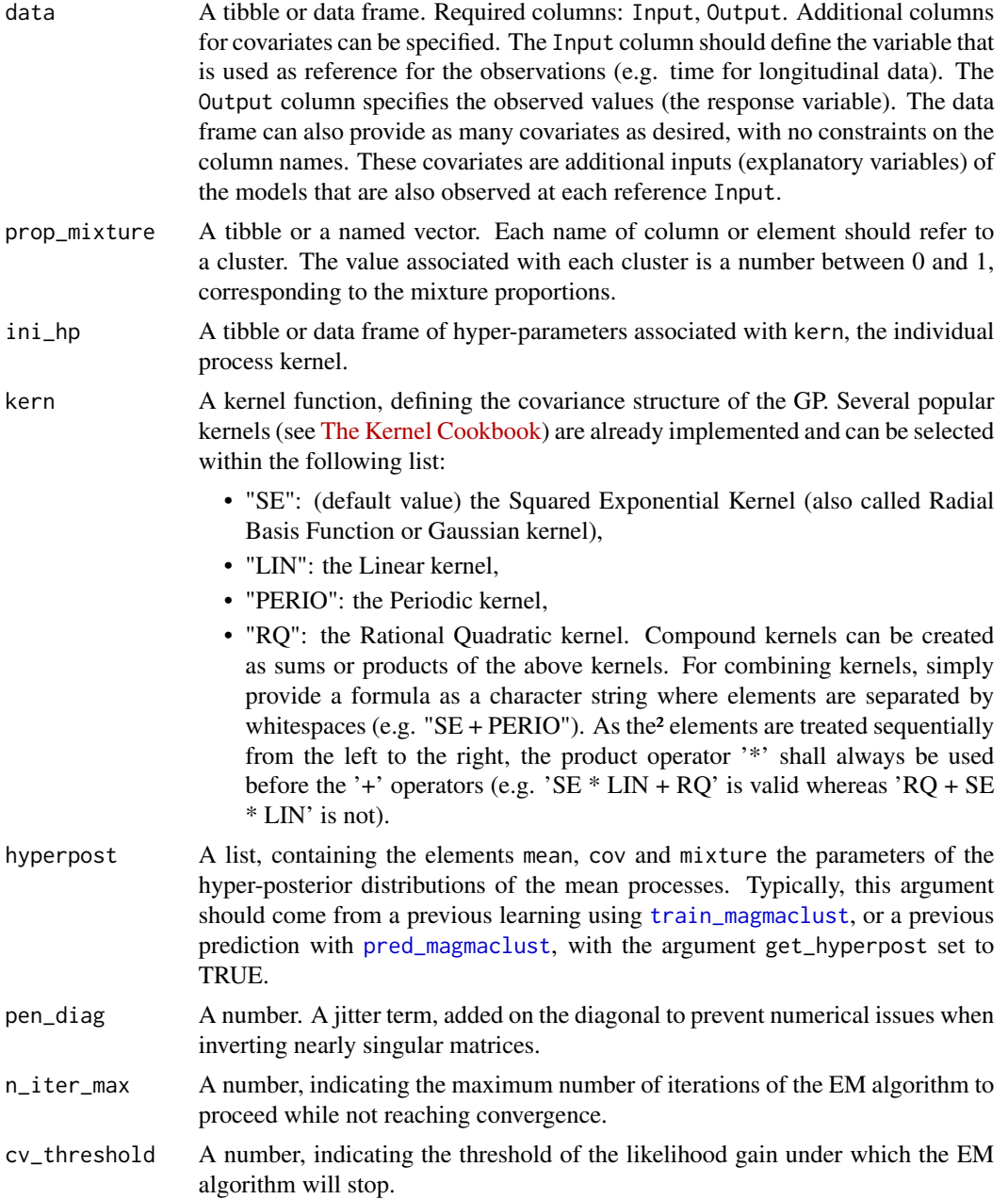

<span id="page-57-0"></span>A list, containing the results of the EM algorithm used during the prediction step of MagmaClust. The elements of the list are:

- hp: A tibble of optimal hyper-parameters for the new individual's GP.
- mixture: A tibble of mixture probabilities for the new individual.

#### Examples

TRUE

<span id="page-57-1"></span>train\_magma *Training Magma with an EM algorithm*

### **Description**

The hyper-parameters and the hyper-posterior distribution involved in Magma can be learned thanks to an EM algorithm implemented in train\_magma. By providing a dataset, the model hypotheses (hyper-prior mean parameter and covariance kernels) and initialisation values for the hyperparameters, the function computes maximum likelihood estimates of the HPs as well as the mean and covariance parameters of the Gaussian hyper-posterior distribution of the mean process.

#### Usage

```
train_magma(
  data,
  prior_mean = NULL,
  ini_hp_0 = NULL,ini_hp_i = NULL,\kern_0 = "SE",
  \text{kern}_i = "SE".common_hp = TRUE,
  grid_inputs = NULL,
  pen\_diag = 1e-10,
  n_iter_max = 25,
  cv_{\text{threshold}} = 0.001,
  fast_approx = FALSE
)
```
### Arguments

data A tibble or data frame. Required columns: ID, Input, Output. Additional columns for covariates can be specified. The ID column contains the unique names/codes used to identify each individual/task (or batch of data). The Input column should define the variable that is used as reference for the observations (e.g. time for longitudinal data). The Output column specifies the observed

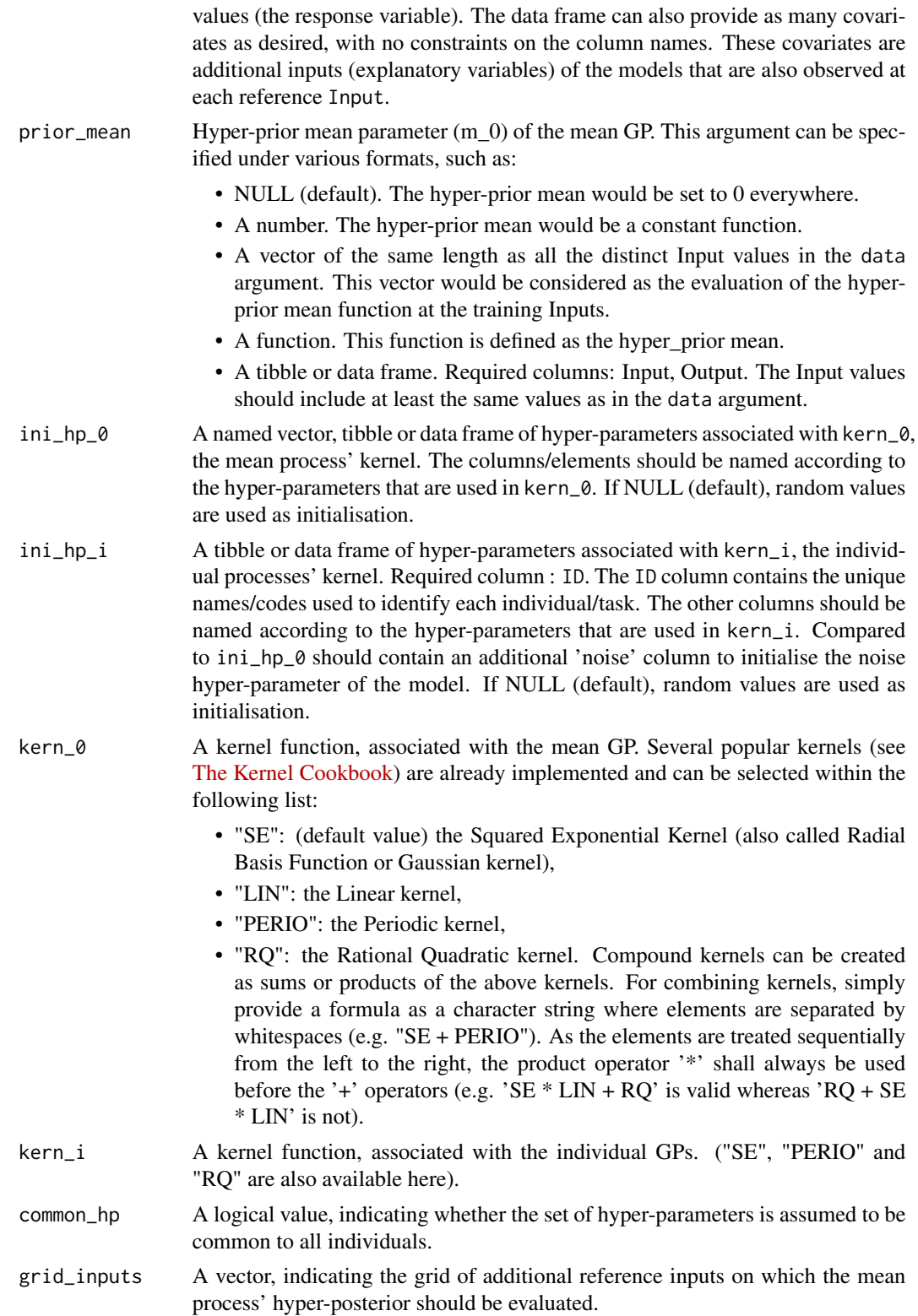

<span id="page-59-0"></span>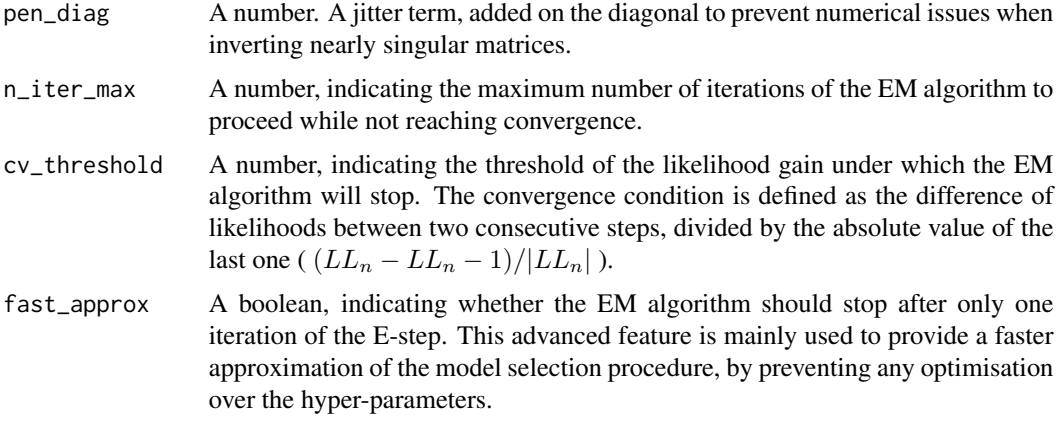

#### **Details**

The user can specify custom kernel functions for the argument kern\_0 and kern\_i. The hyperparameters used in the kernel should have explicit names, and be contained within the hp argument. hp should typically be defined as a named vector or a data frame. Although it is not mandatory for the train\_magma function to run, gradients can be provided within kernel function definition. See for example [se\\_kernel](#page-49-1) to create a custom kernel function displaying an adequate format to be used in Magma.

#### Value

A list, gathering the results of the EM algorithm used for training in Magma. The elements of the list are:

- hp\_0: A tibble of the trained hyper-parameters for the mean process' kernel.
- hp\_i: A tibble of all the trained hyper-parameters for the individual processes' kernels.
- hyperpost: A sub-list gathering the parameters of the mean processes' hyper-posterior distributions, namely:
	- mean: A tibble, the hyper-posterior mean parameter (Output) evaluated at each training reference Input.
	- cov: A matrix, the covariance parameter for the hyper-posterior distribution of the mean process.
	- pred: A tibble, the predicted mean and variance at Input for the mean process' hyperposterior distribution under a format that allows the direct visualisation as a GP prediction.
- ini\_args: A list containing the initial function arguments and values for the hyper-prior mean, the hyper-parameters. In particular, if those arguments were set to NULL, ini\_args allows us to retrieve the (randomly chosen) initialisations used during training.
- seq\_loglikelihood: A vector, containing the sequence of log-likelihood values associated with each iteration.
- converged: A logical value indicated whether the EM algorithm converged or not.
- training\_time: Total running time of the complete training.

### <span id="page-60-0"></span>train\_magmaclust 61

#### Examples

**TRUE** 

<span id="page-60-1"></span>train\_magmaclust *Training MagmaClust with a Variational EM algorithm*

#### Description

The hyper-parameters and the hyper-posterior distributions involved in MagmaClust can be learned thanks to a VEM algorithm implemented in train\_magmaclust. By providing a dataset, the model hypotheses (hyper-prior mean parameters, covariance kernels and number of clusters) and initialisation values for the hyper-parameters, the function computes maximum likelihood estimates of the HPs as well as the mean and covariance parameters of the Gaussian hyper-posterior distributions of the mean processes.

#### Usage

```
train_magmaclust(
  data,
  nb_cluster = NULL,
  prior_mean_k = NULL,
  ini_hp_k = NULL,ini_hp_i = NULL,\text{kern}_k = \text{"SE",}\text{kern}_i = "SE",ini_mixture = NULL,
  common_hp_k = TRUE,common_hp_i = TRUE,grid_inputs = NULL,
  pen\_diag = 1e-10,
  n<sub>_iter_max</sub> = 25,
  cv_{\text{threshold}} = 0.001,
  fast_approx = FALSE
)
```
#### **Arguments**

data A tibble or data frame. Columns required: ID, Input, Output. Additional columns for covariates can be specified. The ID column contains the unique names/codes used to identify each individual/task (or batch of data). The Input column should define the variable that is used as reference for the observations (e.g. time for longitudinal data). The Output column specifies the observed values (the response variable). The data frame can also provide as many covariates as desired, with no constraints on the column names. These covariates are additional inputs (explanatory variables) of the models that are also observed at each reference Input.

- <span id="page-61-0"></span>nb\_cluster A number, indicating the number of clusters of individuals/tasks that are assumed to exist among the dataset.
- prior\_mean\_k The set of hyper-prior mean parameters (m\_k) for the K mean GPs, one value for each cluster. cluster. This argument can be specified under various formats, such as:
	- NULL (default). All hyper-prior means would be set to 0 everywhere.
	- A numerical vector of the same length as the number of clusters. Each number is associated with one cluster, and considered to be the hyper-prior mean parameter of the cluster (i.e. a constant function at all Input).
	- A list of functions. Each function is associated with one cluster. These functions are all evaluated at all Input values, to provide specific hyperprior mean vectors for each cluster.
- ini\_hp\_k A tibble or data frame of hyper-parameters associated with kern\_k, the mean process' kernel. Required column : ID. The ID column contains the unique names/codes used to identify each cluster. The other columns should be named according to the hyper-parameters that are used in kern\_k.
- ini\_hp\_i A tibble or data frame of hyper-parameters associated with kern\_i, the individual processes' kernel. Required column : ID. The ID column contains the unique names/codes used to identify each individual/task. The other columns should be named according to the hyper-parameters that are used in kern\_i.
- kern\_k A kernel function, associated with the mean GPs. Several popular kernels (see [The Kernel Cookbook\)](https://www.cs.toronto.edu/~duvenaud/cookbook/) are already implemented and can be selected within the following list:
	- "SE": (default value) the Squared Exponential Kernel (also called Radial Basis Function or Gaussian kernel),
	- "LIN": the Linear kernel,
	- "PERIO": the Periodic kernel,
	- "RQ": the Rational Quadratic kernel. Compound kernels can be created as sums or products of the above kernels. For combining kernels, simply provide a formula as a character string where elements are separated by whitespaces (e.g. " $SE + PERIO$ "). As the elements are treated sequentially from the left to the right, the product operator '\*' shall always be used before the '+' operators (e.g. 'SE  $*$  LIN + RQ' is valid whereas 'RQ + SE \* LIN' is not).
- kern\_i A kernel function, associated with the individual GPs. (See details above in kern\_k).
- ini\_mixture Initial values of the probability to belong to each cluster for each individual ([ini\\_mixture](#page-19-1) can be used for a k-means initialisation. Used by default if NULL).
- common\_hp\_k A boolean indicating whether hyper-parameters are common among the mean GPs.
- common\_hp\_i A boolean indicating whether hyper-parameters are common among the individual GPs.
- grid\_inputs A vector, indicating the grid of additional reference inputs on which the mean processes' hyper-posteriors should be evaluated.

<span id="page-62-0"></span>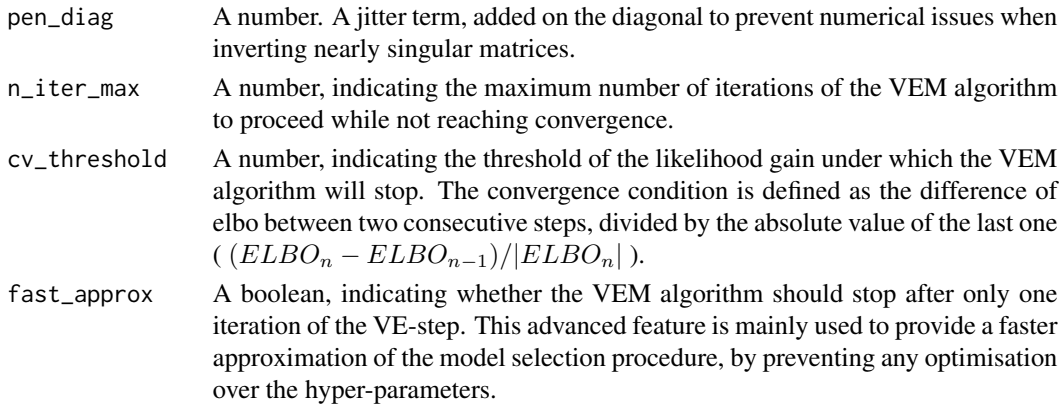

#### Details

The user can specify custom kernel functions for the argument kern\_k and kern\_i. The hyperparameters used in the kernel should have explicit names, and be contained within the hp argument. hp should typically be defined as a named vector or a data frame. Although it is not mandatory for the train\_magmaclust function to run, gradients be can provided within kernel function definition. See for example [se\\_kernel](#page-49-1) to create a custom kernel function displaying an adequate format to be used in MagmaClust.

#### Value

A list, containing the results of the VEM algorithm used in the training step of MagmaClust. The elements of the list are:

- hp\_k: A tibble containing the trained hyper-parameters for the mean process' kernel and the mixture proportions for each cluster.
- hp\_i: A tibble containing the trained hyper-parameters for the individual processes' kernels.
- hyperpost: A sub-list containing the parameters of the mean processes' hyper-posterior distribution, namely:
	- mean: A list of tibbles containing, for each cluster, the hyper-posterior mean parameters evaluated at each Input.
	- cov: A list of matrices containing, for each cluster, the hyper-posterior covariance parameter of the mean process.
	- mixture: A tibble, indicating the mixture probabilities in each cluster for each individual.
- ini\_args: A list containing the initial function arguments and values for the hyper-prior means, the hyper-parameters. In particular, if those arguments were set to NULL, ini\_args allows us to retrieve the (randomly chosen) initialisations used during training.
- seq elbo: A vector, containing the sequence of ELBO values associated with each iteration.
- converged: A logical value indicated whether the algorithm converged.
- training\_time: Total running time of the complete training.

#### Examples

<span id="page-63-0"></span>

#### Description

Update the mixture probabilities for each individual and each cluster

### Usage

update\_mixture(db, mean\_k, cov\_k, hp, kern, prop\_mixture, pen\_diag)

### Arguments

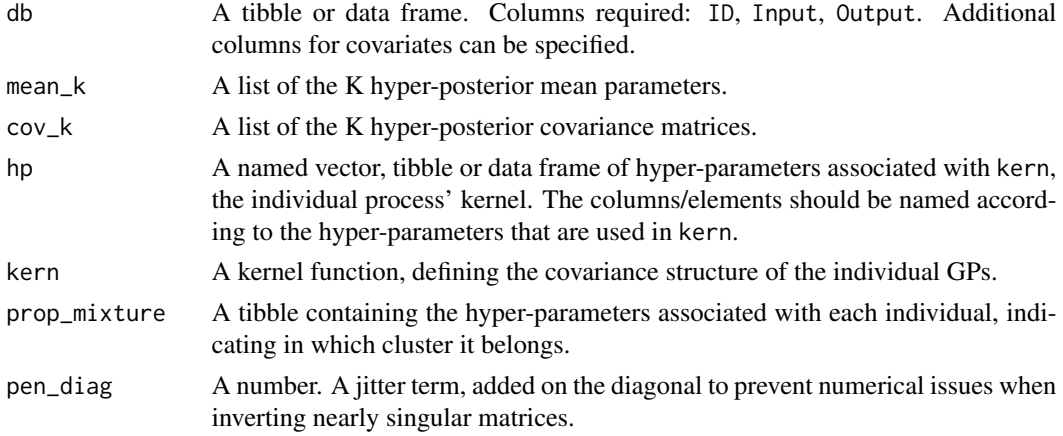

#### Value

Compute the hyper-posterior multinomial distributions by updating mixture probabilities.

### Examples

TRUE

ve\_step *E-Step of the VEM algorithm*

### Description

Expectation step of the Variational EM algorithm used to compute the parameters of the hyperposteriors distributions for the mean processes and mixture variables involved in MagmaClust.

#### Usage

```
ve_step(db, m_k, kern_k, kern_i, hp_k, hp_i, old_mixture, pen_diag)
```
#### <span id="page-64-0"></span>vm\_step 65

### Arguments

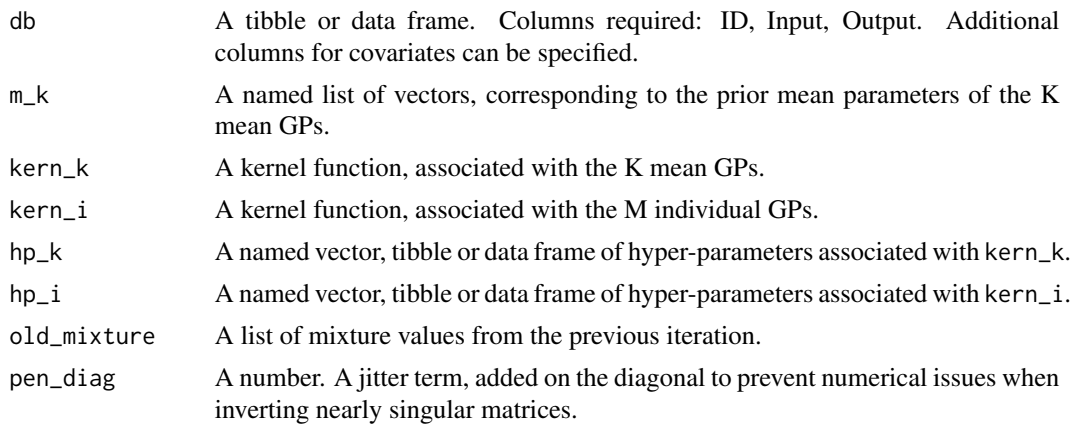

#### Value

A named list, containing the elements mean, a tibble containing the Input and associated Output of the hyper-posterior mean parameters, cov, the hyper-posterior covariance matrices, and mixture, the probabilities to belong to each cluster for each individual.

### Examples

**TRUE** 

vm\_step *V-Step of the VEM algorithm*

### Description

Maximization step of the Variational EM algorithm used to compute hyper-parameters of all the kernels involved in MagmaClust.

### Usage

```
vm_step(
  db,
  old_hp_k,
  old_hp_i,
  list_mu_param,
  kern_k,
  kern_i,
  m_k,
  common_hp_k,
  common_hp_i,
  pen_diag
\mathcal{E}
```
### Arguments

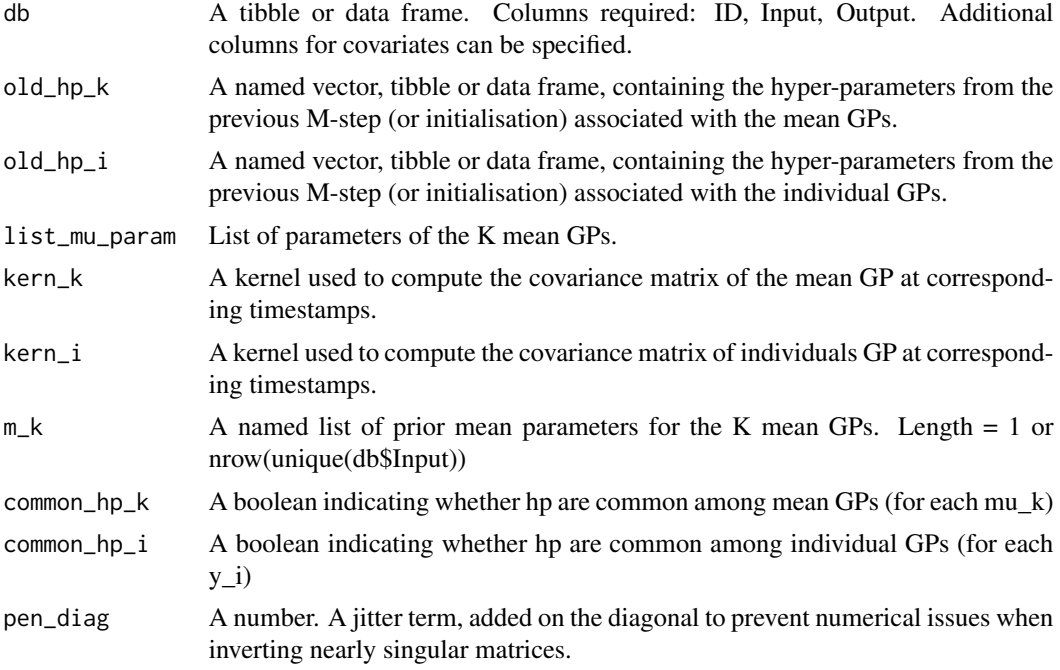

### Value

A named list, containing the elements hp\_k, a tibble containing the hyper-parameters associated with each cluster, hp\_i, a tibble containing the hyper-parameters associated with the individual GPs, and prop\_mixture\_k, a tibble containing the hyper-parameters associated with each individual, indicating the probabilities to belong to each cluster.

### Examples

# <span id="page-66-0"></span>Index

chol\_inv\_jitter, [3](#page-2-0) data\_allocate\_cluster, [4,](#page-3-0) *[37](#page-36-0)* dmnorm, [4](#page-3-0) draw, [5](#page-4-0) e\_step, [9](#page-8-0) elbo\_clust\_multi\_GP, [5](#page-4-0) elbo\_clust\_multi\_GP\_common\_hp\_i, [6](#page-5-0) elbo\_GP\_mod\_common\_hp\_k, [7](#page-6-0) elbo\_monitoring\_VEM, [8](#page-7-0) gr\_clust\_multi\_GP, [9](#page-8-0) gr\_clust\_multi\_GP\_common\_hp\_i, [10](#page-9-0) gr\_GP, [11](#page-10-0) gr\_GP\_mod, [12](#page-11-0) gr\_GP\_mod\_common\_hp, [12](#page-11-0) gr\_GP\_mod\_common\_hp\_k, [13](#page-12-0) gr\_sum\_logL\_GP\_clust, [14](#page-13-0) hp, [15](#page-14-0) hyperposterior, [16,](#page-15-0) *[56](#page-55-0)* hyperposterior\_clust, [18](#page-17-0) ini\_kmeans, [20](#page-19-0) ini\_mixture, [20,](#page-19-0) *[62](#page-61-0)* kern\_to\_cov, [21](#page-20-0) kern\_to\_inv, [22](#page-21-0) lin\_kernel, [23](#page-22-0) list\_kern\_to\_cov, [24](#page-23-0) list\_kern\_to\_inv, [25](#page-24-0) logL\_GP, [25](#page-24-0) logL\_GP\_mod, [26](#page-25-0) logL\_GP\_mod\_common\_hp, [27](#page-26-0) logL\_monitoring, [28](#page-27-0) m\_step, [30](#page-29-0) MagmaClustR, [29](#page-28-0)

perio\_kernel, [31](#page-30-0)

plot\_db, [32](#page-31-0) plot\_gif, [32,](#page-31-0) *[40](#page-39-0)* plot\_gp, [34](#page-33-0) plot\_magmaclust, [36](#page-35-0) pred\_gif, *[33](#page-32-0)*, [38](#page-37-0) pred\_gp, *[35](#page-34-0)*, [40,](#page-39-0) *[48](#page-47-0)* pred\_magma, *[16](#page-15-0)*, *[35](#page-34-0)*, *[39](#page-38-0)*, [42,](#page-41-0) *[43](#page-42-0)*, *[48](#page-47-0)* pred\_magmaclust, *[18](#page-17-0)*, *[36,](#page-35-0) [37](#page-36-0)*, [44,](#page-43-0) *[45](#page-44-0)*, *[57](#page-56-0)* proba\_max\_cluster, [46](#page-45-0)

rq\_kernel, [47](#page-46-0)

sample\_gp, [47](#page-46-0) se\_kernel, [50,](#page-49-0) *[60](#page-59-0)*, *[63](#page-62-0)* select\_nb\_cluster, [49](#page-48-0) simu\_db, [51](#page-50-0) simu\_indiv\_se, [53](#page-52-0) sum\_logL\_GP\_clust, [53](#page-52-0)

train\_gp, *[39](#page-38-0)*, *[41,](#page-40-0) [42](#page-41-0)*, [54](#page-53-0) train\_gp\_clust, *[44,](#page-43-0) [45](#page-44-0)*, [56](#page-55-0) train\_magma, *[38,](#page-37-0) [39](#page-38-0)*, *[42,](#page-41-0) [43](#page-42-0)*, *[56](#page-55-0)*, [58](#page-57-0) train\_magmaclust, *[4](#page-3-0)*, *[37](#page-36-0)*, *[44,](#page-43-0) [45](#page-44-0)*, *[50](#page-49-0)*, *[57](#page-56-0)*, [61](#page-60-0) transition\_states, *[34](#page-33-0)*

update\_mixture, [64](#page-63-0)

ve\_step, [64](#page-63-0) vm\_step, [65](#page-64-0)